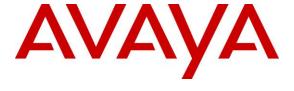

#### Avaya Solution & Interoperability Test Lab

Application Notes for configuring Fonolo In-Call Rescue with Avaya Communication Server 1000 and Avaya Aura® Session Manager using SIP Trunks – Issue 1.0

#### **Abstract**

These Application Notes describe the configuration steps required for Fonolo In-Call Rescue application to interoperate with Avaya Communication Server 1000 and Avaya Aura® Session Manager using SIP trunks.

Readers should pay attention to **Section 2**, in particular the scope of testing as outlined in **Section 2.1** as well as the observations noted in **Section 2.2**, to ensure that their own use cases are adequately covered by this scope and results.

Information in these Application Notes has been obtained through DevConnect compliance testing and additional technical discussions. Testing was conducted via the DevConnect Program at the Avaya Solution and Interoperability Test Lab.

## 1. Introduction

These Application Notes describe the configuration steps required for Fonolo In-Call Rescue (ICR) to interoperate with Avaya Communication Server 1000 (Communication Server 1000) via Avaya Aura® Session Manager (Session Manager) using SIP trunks. ICR provides functionality to replace hold-time with a call-back and during this compliance tesing was hosted on the cloud by Fonolo. The solution communicates via SIP/RTP. The ICR functionality was compliance tested utilizing SIP trunks to Session Manager. The configuration allowed Communication Server 1000 to use SIP trunking for calls to and from the ICR application. The ICR is a call center solution where instead of a caller staying in the queue when agents are all busy, can request to get a call back when an agent becomes available.

When a caller encounters a scenario where no agents are available in a call center environment and Communication Server 1000 is part of that environment, the caller is presented with options by the call center to either continue waiting in the queue or receive a call back from the call center. If the caller chose the latter, then the call center directs the caller to ICR via Session Manager SIP trunks where ICR then provides a message to the caller to leave a call back number, so that ICR can call back the caller when an agent becomes available. Once ICR receives the confirmed call back number from the caller, ICR uses SIP trunks with Session Manager to call back into the call center and wait in the queue until an agent becomes available. When an agent becomes available, ICR informs the agent that there is a call waiting and if the agent would like to get connected to the caller. If the agent accepts to connect to the caller, ICR then calls the caller via SIP trunks to Communication Server 1000 and connects the caller with the available agent. When ICR makes an outbound call to the caller and agent via Session Manager, it makes two SIP INVITE requests. One to the available agent and one to the caller and then mixes the audio within the ICR server.

For security purposes public and lab IP addresses have been altered in this document.

# 2. General Test Approach and Test Results

The interoperability compliance testing focused on verifying inbound and outbound calls flows between Communication Server 1000 and ICR. The feature test cases were performed manually. Calls were placed manually from users on the PSTN to a call center Control Directory Number (CDN). During compliance testing Avaya Aura® Contact Center (Contact Center) was used to eumulate a call center. Assumption was made during compliance testing in the Contact Center script to direct callers to ICR when no agents are available. When caller connected with ICR, ICR read the call back number of the caller or asked caller to input a new call back number. ICR recognized the Dual Tone Multi Frequency (DTMF) input provided by the caller confirming the call back number. For compliance testing purposes, agents were made available after the above call between caller and ICR is completed. ICR then called into the call center CDN and connected with an available agent. ICR provided a recording informing the agent of a call in waiting and if the agent wants to get connected to the PSTN caller. Agent accepted the call by using DTMF input. ICR then made the second outbound call to the PSTN caller via Communicaton Server 1000 and if the PSTN caller answered the call they then get connected with the agent.

The serviceability test cases were performed manually by disconnecting and reconnecting the SIP trunk connection to ICR.

DevConnect Compliance Testing is conducted jointly by Avaya and DevConnect members. The jointly-defined test plan focuses on exercising APIs and/or standards-based interfaces pertinent to the interoperability of the tested products and their functionalities. DevConnect Compliance Testing is not intended to substitute full product performance or feature testing performed by DevConnect members, nor is it to be construed as an endorsement by Avaya of the suitability or completeness of a DevConnect member's solution.

Avaya recommends our customers implement Avaya solutions using appropriate security and encryption capabilities enabled by our products. The testing referenced in these DevConnect Application Notes included the enablement of supported encryption capabilities in the Avaya products. Readers should consult the appropriate Avaya product documentation for further information regarding security and encryption capabilities supported by those Avaya products.

Support for these security and encryption capabilities in any non-Avaya solution component is the responsibility of each individual vendor. Readers should consult the appropriate vendor-supplied product documentation for more information regarding those products.

For the testing associated with these Application Notes, the interface between Avaya systems and Fonolo did not include use of any specific encryption features as requested by Fonolo.

This test was conducted in a lab environment simulating a basic customer enterprise network environment. The testing focused on the standards-based interface between the Avaya solution and the third-party solution. The results of testing are therefore considered to be applicable to either a premise-based deployment or to a hosted or cloud deployment where some elements of the third-party solution may reside beyond the boundaries of the enterprise network, or at a different physical location from the Avaya components.

Readers should be aware that network behaviors (e.g. jitter, packet loss, delay, speed, etc.) can vary significantly from one location to another and may affect the reliability or performance of the overall solution. Different network elements (e.g. session border controllers, soft switches, firewalls, NAT appliances, etc.) can also affect how the solution performs.

If a customer is considering implementation of this solution in a cloud environment, the customer should evaluate and discuss the network characteristics with their cloud service provider and network organizations and evaluate if the solution is viable to be deployed in the cloud.

The network characteristics required to support this solution are outside the scope of these Application Notes. Readers should consult the appropriate Avaya and third-party documentation for the product network requirements. Avaya makes no guarantee that this solution will work in all potential deployment configurations.

# 2.1. Interoperability Compliance Testing

The ICR application is hosted in a cloud environment by Fonolo. SIP trunks were used to connect the ICR application with Communication Server 1000 via Session Manager. The following features and functionality were covered during compliance testing:

- Establishment of SIP trunks connectivity between ICR and Session Manager including session refresh.
- Testing of G.711MU codec.
- Incoming calls to a CDN of Contact Center via Communication Server 1000 can be redirected to the ICR application via the SIP trunks based on Contact Center scripting. Outgoing calls from ICR to the CDN via Communication Server 1000 when callers decide on Call back. During this compliance testing Contact Center was used to simulate a call center environment and is not the scope of these Application Notes.
- The ICR application can make outbound call to the caller via Communication Server 1000 who had selected the call back option and merge the call between the caller and available agents. The outbound call is made from Communication Server 1000 via Session Manager and using SIP INVITE.
- DTMF transmission to ensure that options selected by the caller and agent is accepted correctly by ICR.

Serviceability testing focused on verifying the ability of ICR to recover from adverse conditions, such as the SIP trunks going down (disable command) and reboot of Session Manager.

## 2.2. Test Results

All test cases were executed and passed with the following exceptions/observations:

- ICR only supports G.711u codec.
- ICR only supports RFC2833 for DTMF transmission.

# 2.3. Support

Technical support on Fonolo ICR can be obtained through the following:

• **Phone:** 1-855-366-2500 (USA Toll-free)

• Web: <a href="https://fonolo.com/contact/">https://fonolo.com/contact/</a>

• Email: <a href="mailto:support@fonolo.com">support@fonolo.com</a>

# 3. Reference Configuration

A simulated enterprise site consisting of Communication Server 1000, Session Manager and System Manager were used during compliance testing. As shown in **Figure 1**, SIP trunks were used to connect Fonolo ICR with Communication Server 1000 via Session Manager. Communication Server 1000 is connected to an emulated PSTN using SIP trunks. A skillset queue is configured on Communication Server 1000 with two agents belonging to this queue. The configuration allowed the enterprise site to use SIP trunking for calls to and from ICR via the Session Manager.

During compliance testing inbound calls to Fonolo were sent to two of Fonolo's specific servers and outbound calls from Fonolo came from four of Fonolo's other servers. This architecture was implemented by Fonolo due to some PBX vendors cannot support inbound and outbound calls on the same SIP trunk. Due to this design intent of Fonolo, inbound and outbound calls to and from Fonolo were handled by different servers. All these servers were hosted on the cloud by Fonolo.

The following values were configured during compliance testing:

CDN: 54900Skillset: 1

• Agent Login ID: 1005, 1006

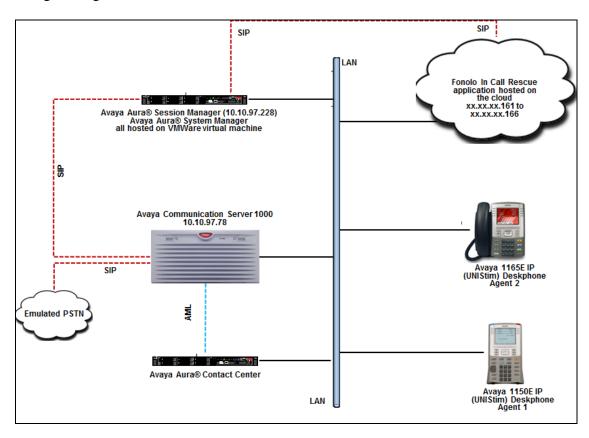

**Figure 1: Reference Configuration** 

# 4. Equipment and Software Validated

The following equipment and software were used for the sample configuration provided:

| Equipment/Software                                    | Release/Version |
|-------------------------------------------------------|-----------------|
| Avaya Communication Server 1000                       | 7.65.16 SP9     |
| Avaya Aura® System Manager running on virtual server  | 8.0.0.0.931077  |
| Avaya Aura® Session Manager running on virtual server | 8.0.0.0.800035  |
| Avaya Aura® Contact Center                            | 7.0.3.0 (FP3)   |
| Avaya IP Deskphones:                                  |                 |
| 1150E (UNIStim)                                       | 0627C94         |
| 1165E (UNIStim)                                       | 0626C94         |
| Fonolo In-Call Rescue hosted on a cloud               | Version 3.2     |

# 5. Configure Avaya Communication Server 1000

The configuration operations illustrated in this section were performed using terminal access to the Communication Server 1000 over an "SSH" session using "PuTTY". The information provided in this section describes the configuration of the Communication Server 1000 for this solution. For all other provisioning information such as initial installation and configuration, please refer to the product documentation in **Section 11**.

#### Note:

- During compliance test, route number (ROUT) and route list index (RLI) is 6 to Session Manager, this information is needed in Section 5.2 to configure route to ICR dialing plan of 30xxx. A full printout of the D-Channel, Route and Trunk information for the SIP Signalling Gateway used for the compliance testing is included in the Appendix B of these Application Notes.
- Not all prompts need a response. The prompts outlined below are mandatory for a basic configuration. Accept the default responses for all other prompts by pressing the return key.

## 5.1. Verify Licences

To ensure that Communication Server 1000 is licensed for SIP Trunks, use **LD 22** and type **SLT** at the **REQ** prompt. Check for **SIP ACCESS PORTS** as shown below.

```
>1d 22
PT2000
REQ slt
System type is - Communication Server 1000E/CPPM Linux
CPPM - Pentium M 1.4 GHz
IPMGs Registered:
IPMGs Unregistered:
IPMGs Configured/unregistered: 0
TRADITIONAL TELEPHONES 32767 LEFT 32767
DECT USERS 32767 LEFT 32767
                                                                 0
                                                      USED
                                                      USED
                                                                 Ω
IP USERS
                          32767 LEFT 32682 USED
                                                                85
BASIC IP USERS 32767 LEFT 32682 USED

32767 LEFT 32764 USED
                                                                3
TEMPORARY IP USERS
                         32767 LEFT 32765 USED
DECT VISITOR USER 10000 LEFT 10000 USED
ACD AGENTS 32767 LEFT 32739 USED 28
MOBILE EXTENSIONS 32767 LEFT 32761 USED 6
TELEPHONY SERVICES 32767 LEFT 32767 USED 0
CONVERGED MOBILE USERS 32767 LEFT 32767
AVAYA SIP LINES 32767 LEFT 32755
THIRD PARTY SIP LINES 32767 LEFT 32740
                                                      USED
                                                                 0
                                                      USED
                                                                12
                                                      USED
PCA 32767 LEFT 32764
ITG ISDN TRUNKS 32767 LEFT 32767
H.323 ACCESS PORTS 32767 LEFT 32767
AST 32767 LEFT 32717
                                                      USED
                                                      USED
                                                                 0
                                                      USED
                                                                0
                                                      USED
                                                                50
SIP CONVERGED DESKTOPS 32767 LEFT 32767
                                                      USED
                                                                0
SIP CTI TR87 32767 LEFT 32733
                                                      USED
                                                                34
SIP ACCESS PORTS 32767 LEFT 32703
                                                    USED
```

## 5.2. Configure Coordinated Dialing Plan

This section shows steps on how to create Coordinated Dialing Plan (CDP) to route the call from Communication Server 1000 to ICR via Session Manager.

Use the **NEW** command in **LD 87** to create a **CDP** entry for ICR. In the example below, the **DSC** is "30", **FLEN** is "5" and the **RLI** is "6".

```
>1d 87
REQ new
CUST 0
FEAT cdp
TYPE dsc
             → Distant Steering Code to dial ICR
DSC 30
             → Length of the Distant Steering Code
FLEN 5
DSP LSC
RRPA NO
RLI 6
             → Route List Index
CCBA NO
NPA
NXX
```

# 5.3. Saving Avaya Communication Server 1000 Configuration

Type **LD 43** at the > prompt to save any newly configured parameters like CDP as mentioned in the above section, upon entering the overlay type **edd** at the "." prompt as shown below.

```
ld 43
EDD000

.edd
```

# 5.4. Configure Avaya Communication Server 1000 SIP Signaling Gateway

The SIP Signalling Gateway is an application installed on the Avaya Communication Server 1000 Signalling Server. In this example this Signalling Server is a co-resident installation with the Avaya Communication Server 1000 Call Server.

The SIP Signalling Gateway is configured at the Communication Server 1000 IP Telephony Node. Changes on the Communication Server 1000 Node are performed using Element Manager which is accessible through the System Manager. To make changes in Element Manager, access the System Manager web interface by using the URL "https://ip-address" in an Internet browser window, where "ip-address" is the IP address of System Manager. Log in using the appropriate credentials in the screen shown below.

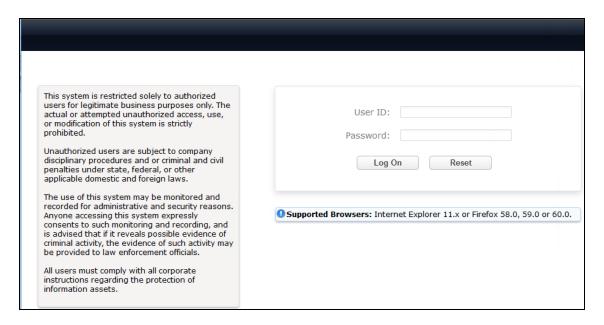

From the main screen of System Manager shown below, navigate to **Elements > Communication Server 1000**.

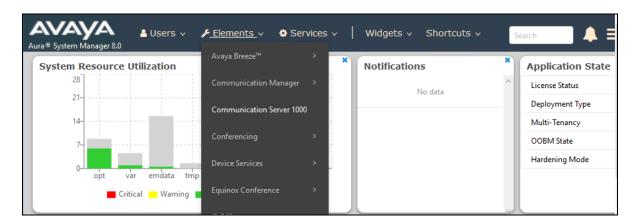

Once Communication Server 1000 is selected the following screen appears, click on the Element Manager link, in this case it is **EM on cppm3**.

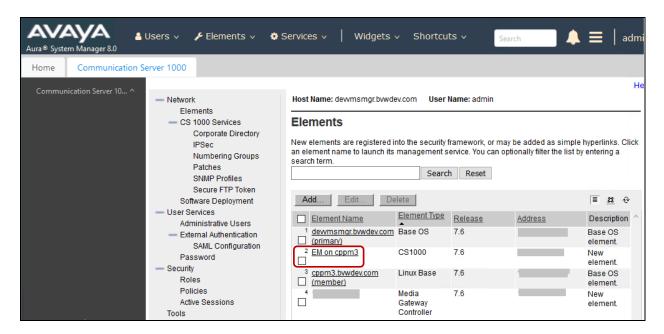

Click on **IP Network** → **Nodes: Servers, Media Cards** in the left window. Click on the **Node ID** displayed in the right window, during compliance test Node **510** is configured to connect to Session Manager. Note the IP address of this node as it used while configuring Communication Server 1000 as SIP Entity endpoint on Session Manager in **Section 7.5.2**.

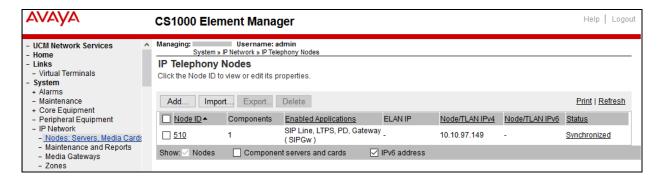

The **Node Details** page is launched when the **Node ID 510** is clicked as shown below. Click on the link **Gateway (SIPGw)** to launch the SIP Gateway Services page.

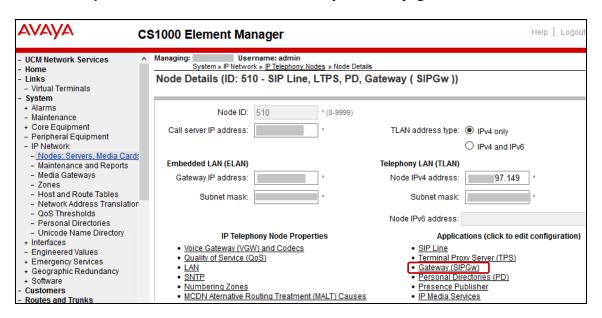

From the **SIP Gateway Services** page, scroll down to enter the IP address of the Session Manager in the **Primary TLAN IP address** field. Enter **Port** as "5060" and select the **Transport protocol** as "UDP", this port and transport protocol will be used when configuring Communication Server 1000 SIP entity in Session Manager in **Section 7.5.2**. Click on **Save** once finished.

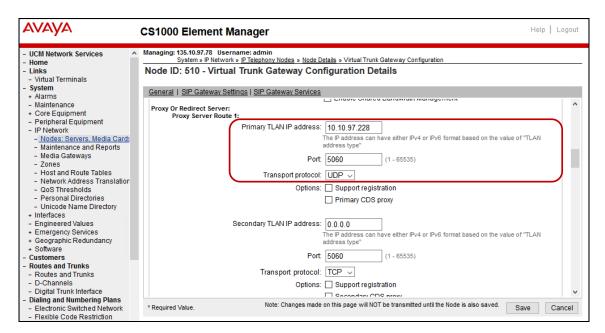

**Save** and **Transmit** (not shown) these Node properties to complete the SIPGw configuration. Once the components are synchronized the Signaling Gateway will require a restart.

# 6. Configure Avaya Aura® Contact Center

The administration of the routing and basic connectivity between Communication Server 1000 and Contact Center or the setting up of Skillset, CDN, Scripts, Agents for a contact center type environment are not the focus of these Application Notes; however, some details are provided only for informational purposes and completeness.

This section provides a sample script that was used during the compliance testing. When a call is directed to this script, caller is connected to ICR if there are no agents available in the Skillset.

From Contact Center Select Launchpad, navigate to Scripting → Orchestration Designer → Launch Orchestration Designer (not shown) to open the Orchestration Designer window as shown below. A basic script is configured in the example below. When a call reaches the CDN 54900 that was configured during compliance testing and if agents are not available, then the call is routed to 30000 which is the distant steering code that was configured in Section 5.2 to reach ICR.

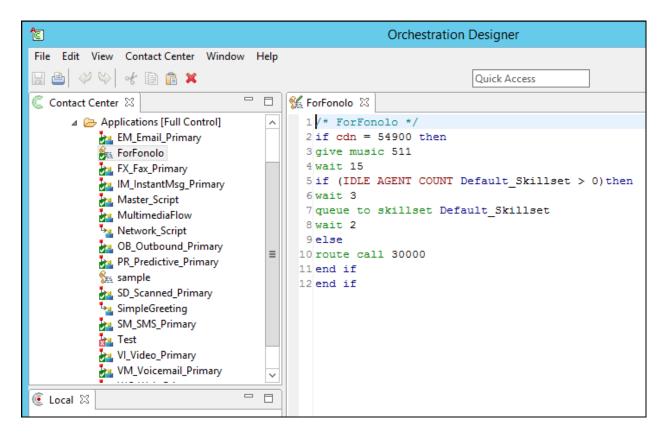

# 7. Configure Avaya Aura® Session Manager

This section provides the procedures for configuring Session Manager. The procedures include the following areas:

- Launch System Manager
- Administer Domain
- Administer Locations
- Administer Adaptation
- Administer SIP Entities
- Administer Routing Policies
- Administer Dial Patterns

#### 7.1. Launch System Manager

Access the System Manager web interface by using the URL "https://ip-address" in an Internet browser window, where "ip-address" is the IP address of System Manager. Log in using the appropriate credentials.

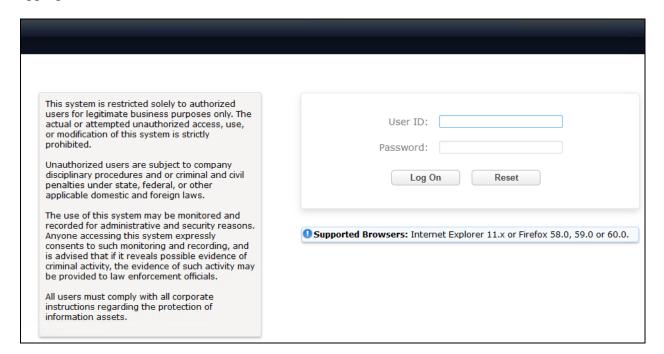

#### 7.2. Administer Domain

In the subsequent screen (not shown), select **Elements**  $\rightarrow$  **Routing** to display the **Introduction** to **Network Routing Policy** screen below. Select **Routing**  $\rightarrow$  **Domains** from the left pane and click **New** in the subsequent screen (not shown) to add a new domain.

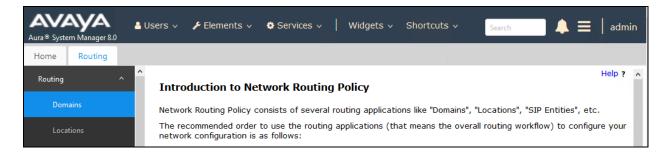

The **Domain Management** screen is displayed. In the **Name** field enter the domain name, select "sip" from the **Type** drop down menu and provide any optional **Notes**.

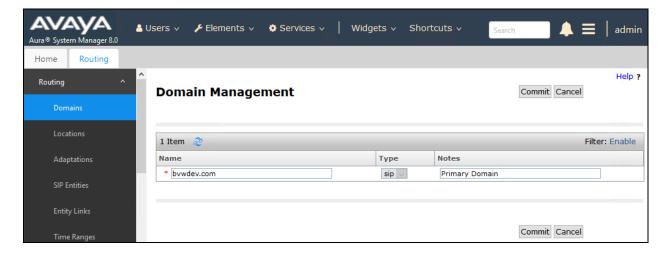

#### 7.3. Administer Locations

Select **Routing**  $\rightarrow$  **Locations** from the left pane and click **New** in the subsequent screen (not shown) to add a new location for ICR.

The **Location Details** screen is displayed. In the **General** sub-section, enter a descriptive **Name** and optional **Notes**. Retain the default values in the remaining fields.

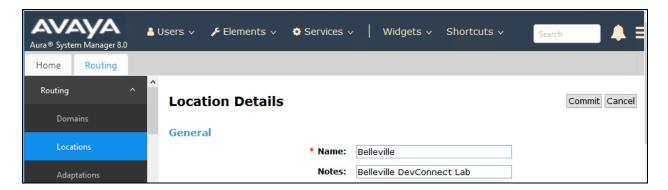

Scroll down to the **Location Pattern** sub-section, click **Add** and enter the IP address of all devices involved in the compliance testing in **IP Address Pattern**, as shown below. Retain the default values in the remaining fields.

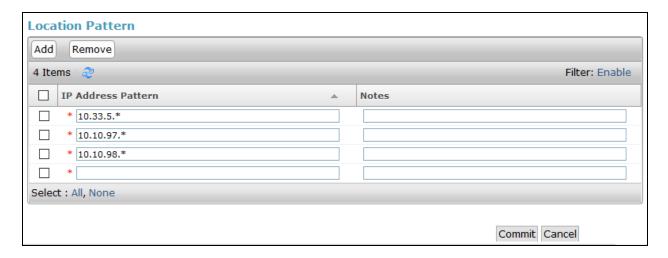

## 7.4. Administer Adaptation

During compliance test, to make the call from and to Communication Server 1000 via Session Manager, an Adaptation to remove the phone-context in the SIP Message body from Communication Server 1000 was used.

Below are the steps that were used during compliance testing to create the needed Adaptation. Select **Adaptations** on the left panel menu and then click on the **New** button in the main window (not shown).

Enter the following for the Communication Server 1000 Adaptation.

Adaptation Name: An informative name.
 Module Name: Select CS1000Adapter.

• Module Parameter Type: Select Name-Value Parameter.

Click **Add** to add a new row for the following values as shown below table:

| Name   | Value |
|--------|-------|
| fromto | true  |

In the **Digit Conversion for Incoming Calls to SM**, add the **Matching Pattern**, which corresponds to the dialing plan used during this compliance testing along with the **Min** and **Max** length of the numbers being dialed and the **Phone Context**. During compliance testing, "30xxx" was the dialing plan for ICR and "54xxx" was the dialing plan for Communication Server 1000 with the min and max length of "5" and "cdp.udp" being the phone context. See dialing plan details in **Section 7.7**.

Once the correct information is entered click the **Commit** button. Below is the screenshot showing the Adaptation created for Communication Server 1000.

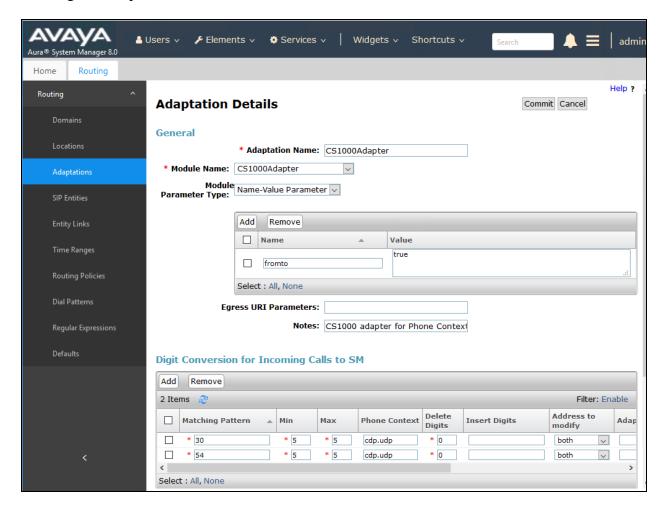

#### 7.5. Administer SIP Entities

Add seven new SIP entities, six for ICR and one for the new SIP trunks with Communication Server 1000.

#### 7.5.1. SIP Entity for Fonolo ICR

Select **Routing**  $\rightarrow$  **SIP Entities** from the left pane and click **New** in the subsequent screen (not shown) to add a new SIP entity for ICR.

The **SIP Entity Details** screen is displayed. Enter the following values for the specified fields and retain the default values for the remaining fields.

• Name: A descriptive name.

• FQDN or IP Address: The IP address of ICR SIP Server.

• **Type:** "Other".

• **Notes:** Any desired notes.

• **Location:** Select the ICR location name from **Section 7.3**.

Time Zone: Select the applicable time zone.
SIP Link Monitoring: Select "Link Monitoring Enabled".

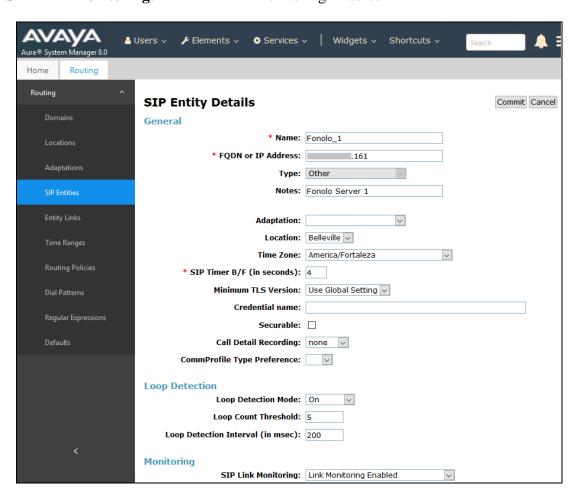

Scroll down to the **Entity Links** sub-section and click **Add** to add an entity link. Enter the following values for the specified fields and retain the default values for the remaining fields.

• Name: A descriptive name.

• **SIP Entity 1:** The Session Manager entity name, in this case "DevvmSM".

Protocol: "UDP". Port: "5060".

• **SIP Entity 2:** The ICR entity name from this section.

Port: "5060".Connection Policy: "trusted".

Note that only UDP protocol was tested.

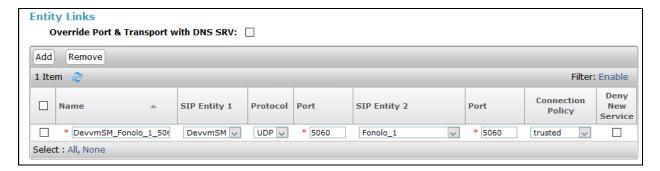

Repeat the above to configure a total of six SIP entities for ICR, since during the compliance testing two were used for outgoing calls from Communication Server 1000 to ICR and four were used for incoming calls from ICR to Communication Server 1000.

#### 7.5.2. SIP Entity for Communication Server 1000

Select **Routing**  $\rightarrow$  **SIP Entities** from the left pane and click **New** in the subsequent screen (not shown) to add a new SIP entity for Communication Server 1000. Note that this SIP entity is used for integration with ICR.

The **SIP Entity Details** screen is displayed. Enter the following values for the specified fields and retain the default values for the remaining fields.

• Name: A descriptive name.

• FQDN or IP Address: The IP address of an existing Communication Server 1000 node

IP.

• **Type:** "Other".

• **Notes:** Any desired notes.

• Adaptation: Select the adaptation configured in Section 7.4.

• **Location:** Select the applicable location for Communication Server 1000.

• **Time Zone:** Select the applicable time zone.

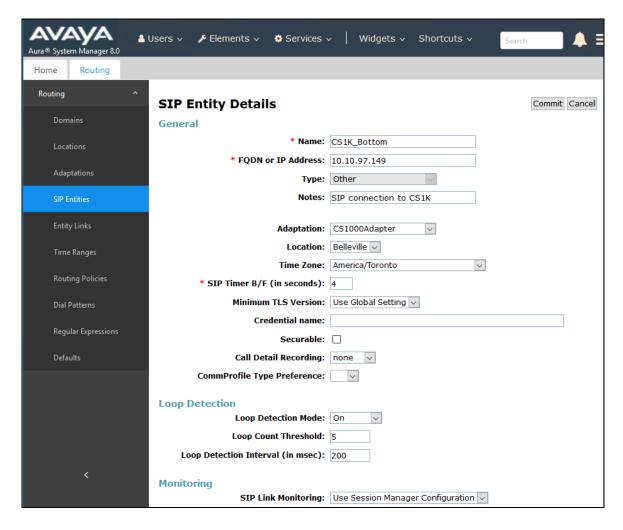

Scroll down to the **Entity Links** sub-section and click **Add** to add an entity link. Enter the following values for the specified fields and retain the default values for the remaining fields.

• Name: A descriptive name.

SIP Entity 1: The Session Manager entity name, in this case "DevvmSM".
Protocol: The signaling group transport (UDP) method from Section 5.4.
Port: The signaling group listen port (5060) number from Section 5.4.
SIP Entity 2: The Communication Server 1000 entity name from this section.
Port: The signaling group listen port (5060) number from Section 5.4.

• Connection Policy: "trusted".

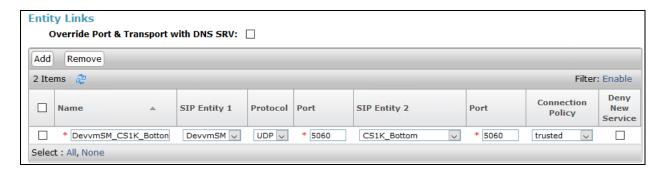

#### 7.6. Administer Routing Policies

Add two new routing policies, one for ICR and one for the new SIP trunks with Communication Server 1000.

### 7.6.1. Routing Policy for Fonolo ICR

Select **Routing**  $\rightarrow$  **Routing Policies** from the left pane and click **New** in the subsequent screen (not shown) to add a new routing policy for ICR.

The **Routing Policy Details** screen is displayed. In the **General** sub-section, enter a descriptive **Name**, and retain the default values in the remaining fields.

In the **SIP Entity as Destination** sub-section, click **Select** and select the ICR entity name from **Section 7.5.1**. In the **Time of Day** sub-section, enter "0" for **Ranking**. Ranking option is only configured for the two outgoing routing policies of ICR so that calls can be load balanced. The screen below shows the result of the selection.

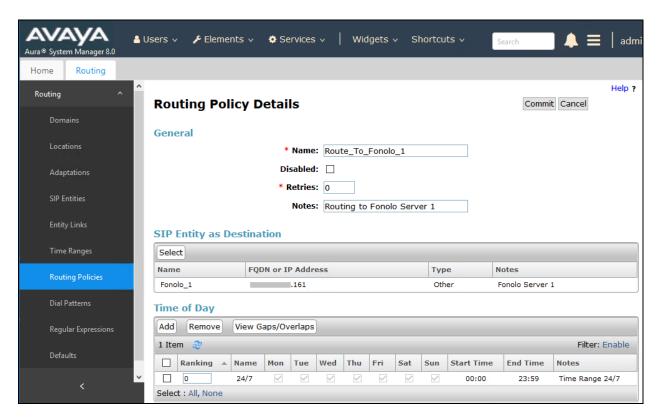

#### 7.6.2. Routing Policy for Communication Server 1000

Select **Routing**  $\rightarrow$  **Routing Policies** from the left pane and click **New** in the subsequent screen (not shown) to add a new routing policy for Communication Server 1000.

The **Routing Policy Details** screen is displayed. In the **General** sub-section, enter a descriptive **Name**, and retain the default values in the remaining fields.

In the **SIP Entity as Destination** sub-section, click **Select** and select the Communication Server 1000 entity name from **Section 7.5.2**. The screen below shows the result of the selection.

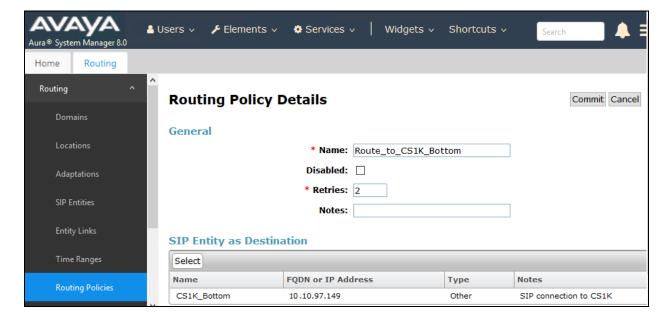

#### 7.7. Administer Dial Patterns

Add a new dial pattern for ICR and Communication Server 1000.

#### 7.7.1. Dial Pattern for Fonolo ICR

Select **Routing**  $\rightarrow$  **Dial Patterns** from the left pane and click **New** in the subsequent screen (not shown) to add a new dial pattern to reach ICR. The **Dial Pattern Details** screen is displayed. In the **General** sub-section, enter the following values for the specified fields, and retain the default values for the remaining fields.

Pattern: A dial pattern to match, in this case "30".
Min: The minimum number of digits to match.
Max: The maximum number of digits to match.

• **SIP Domain:** The signaling group domain name from **Section 7.2**.

In the **Originating Locations and Routing Policies** sub-section, click **Add** and create an entry for reaching ICR. In the compliance testing, the entry allowed for call originations from all Communication Server 1000 endpoints in locations "Belleville". The ICR routing policy from **Section 7.6.1** was selected as shown below. Note that two routing policies are selected since during this compliance testing, two outgoing routing policies were configured for calls made from Communication Server 1000 to ICR.

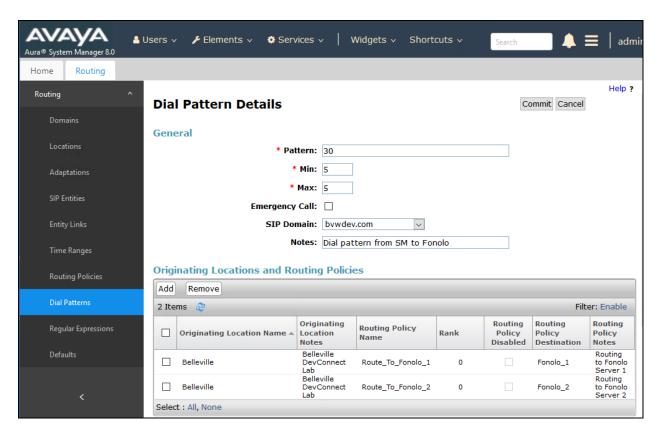

#### 7.7.2. Dial Pattern for Communication Server 1000

Select **Routing** → **Dial Patterns** from the left pane and click **New** in the subsequent screen (not shown) to add a new dial pattern to reach Communication Server 1000. The **Dial Pattern Details** screen is displayed. In the **General** sub-section, enter the following values for the specified fields, and retain the default values for the remaining fields.

• Pattern: A dial pattern to match, in this case "54" and "62196754".

Min: The minimum number of digits to match.
Max: The maximum number of digits to match.

• **SIP Domain:** The signaling group domain name from **Section 7.2**.

In the **Originating Locations and Routing Policies** sub-section, click **Add** and create an entry for reaching Communication Server 1000. In the compliance testing, the entry allowed for call originations from all ICR endpoints in locations "-ALL-" or "Belleville". The Communication Server 1000 routing policy from **Section 7.6.2** was selected as shown below.

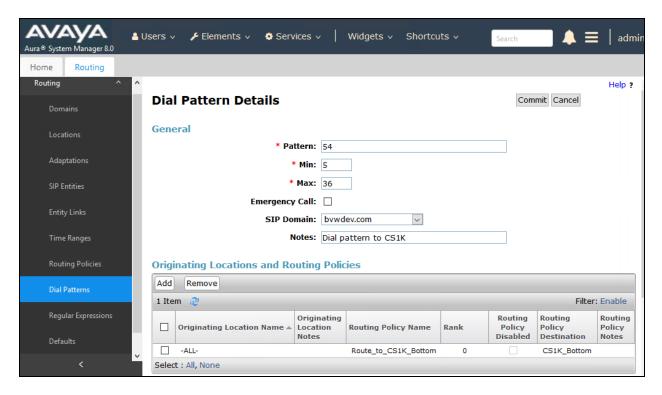

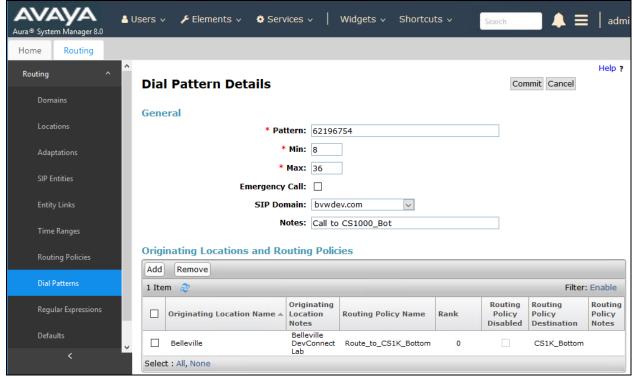

# 8. Configure Fonolo In-Call Rescue

This section provides a "snapshot" of ICR configuration used during compliance testing. ICR is typically configured for customers by Fonolo. The screen shots and partial configuration shown below, supplied by Fonolo, are provided only for reference. These represent only an example of the configuration GUI of ICR, available through the Fonolo Customer Portal at <a href="https://portal.fonolo.com/">https://portal.fonolo.com/</a>. Other configurations are possible. Contact Fonolo for details on how to configure ICR. The configuration operations described in this section can be summarized as follows:

- Add a New SIP Trunk Group
- Adding the Agent Call-Back Endpoint
- Adding a New Call-Back Profile

#### 8.1. Add a New SIP Trunk Group

Navigate to **Telco** → **SIP Trunks** and click the **Add New SIP Trunk Group** button (not shown) at the top of the page. Define a new label to identify this SIP trunk group. During compliance testing **Avaya SM- CS1000** was used as the label. Then select **Add New SIP Trunk** (not shown).

Under the **Members** tab in this new SIP trunk group, click the **Add New Member** button (not shown), and the **Add New SIP Trunk** dialog will appear as shown below.

#### Under Add New SIP Trunk:

- **SIP URL**: The IP address of Session Manager formatted as a fully qualified URL, defining the protocol and SIP port.
- **DTMF Mode**: The mode to use for sending DTMF tones. Default is RFC 2833.
- **Identity Header**: Whether to include an identity header (either Remote-Party-ID or P-Asserted-Identity). Default is none.
- Codec Support: The list of audio codecs to use. Default is  $\mu$ -law.
- **Priority**: A numeric value that can be used to determine failover or load balance groups when more than one SIP trunk group member is defined. Members with lower priority values are used first; members with an equal priority values are load balanced.
- **Keepalive**: This instructs the Fonolo platform to perform regular keep-alive using SIP OPTIONS requests, based on the number of seconds defined. Default is disabled.
- **Session Timers**: If Fonolo should enable SIP Session Timers (RFC 4028). Default is disabled.
- NAT Support: If the SIP trunk group member specified is located behind a NAT (Network Address Translation) device. Fonolo can compensate for the un-reachable RTP data specified in the SDP body of the INVITE request, using symmetric RTP.

Add the IP address of Session Manager, formatted as a fully qualified URL, defining the protocol and SIP port, then click the **Save Trunk** button. During compliance testing, the protocol **UDP** and port **5060** is used for the SIP service with Session Manager, and the default values for the remaining SIP trunk group member settings.

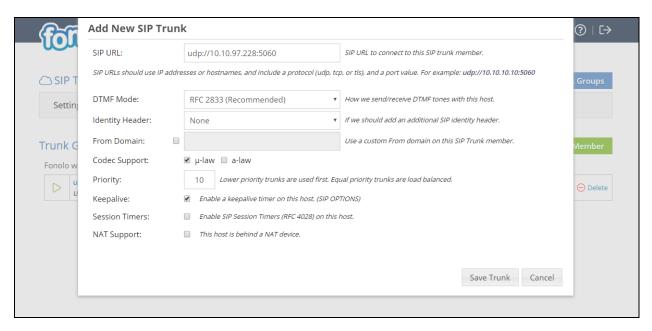

## 8.2. Adding the Agent Call-Back Endpoint

Navigate to Manage → Targets and click the Add New Target button (not shown). Define a new label to identify this new Target. During compliance testing Customer Service Agents was used as the Target Label. Select the Dial as SIP Extension option (shown below) for Dial Method and enter the CDN to reach the pertinent skillset via Session Manager in the Extension field.

During compliance testing, CDN 54900 was pre-configured on Communication Server 1000 which was accessible via Session Manager. Then click on the **Add New Target** button to save this Target.

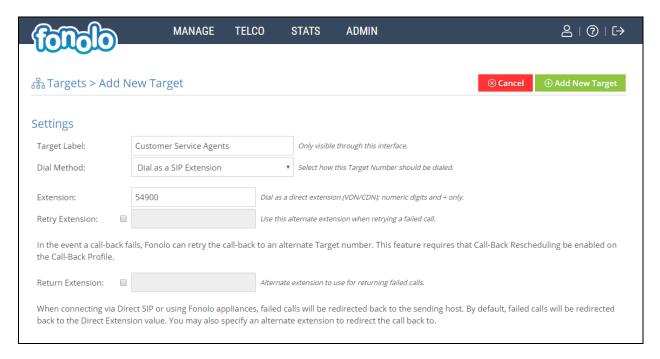

From the **Telco Settings** section of the newly added Target, select the SIP trunk to use for this Target, from the **Direct SIP** drop down menu shown below. Select the **Avaya SM** – **CS1000** SIP trunk, added in **Section 8.1**, and then click the **Save Changes** button.

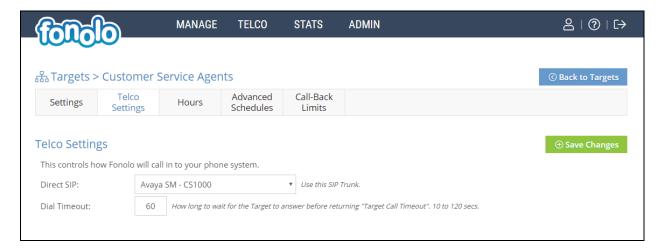

## 8.3. Adding a New Call-Back Profile

Navigate to **Manage** → **Call-Back Profiles** and click on the **Add New Profile** button (not shown), and configure the new profile:

• **Profile Label:** A label to identify this new profile.

• Geo Whitelist: A geographic whitelist to use for this new profile.

• Channel: Select "In-Call Rescue".

• **Language:** Select the appropriate language for this skill set queue.

Client CID Number: The Caller-ID number the customer will see.
 Client CID Name: The Caller-ID name the customer will see.
 Agent CID Number: The Caller-ID number the agent will see.
 Agent CID Name: The Caller-ID name the agent will see.

Click the **Add New Call-Back Profile** button to add this new profile.

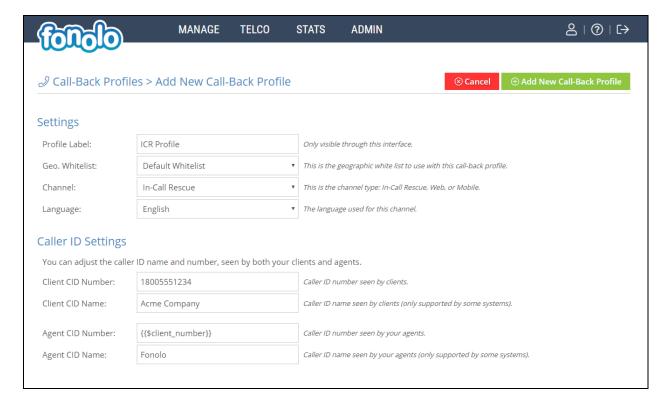

From the **Call Options** section of the new **Call-Back Profile**, select the Target added in **Section 8.2** (from the drop-down menu highlighted below), and click the **Add Option** link to add the CDN value to the section on the left, as shown below, then click the **Save Changes** (not shown) button.

This associates the Target CDN with this new **Call-Back Profile**. Multiple call options can be associated with a single **Call-Back Profile**, one for each skill call-backs are being offered on.

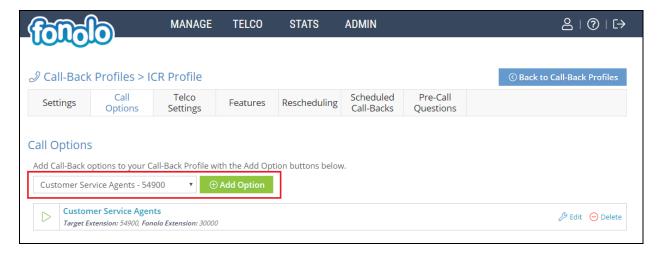

From the **Telco Settings** section of the new **Call-Back Profile**, select the **Avaya SM – CS1000** SIP trunk group created in **Section 8.1** as the **Direct SIP** value under both the **Client Call-Back Method** and the **In-Call Rescue Call Transfers** section, as shown below, then click the **Save Changes** button.

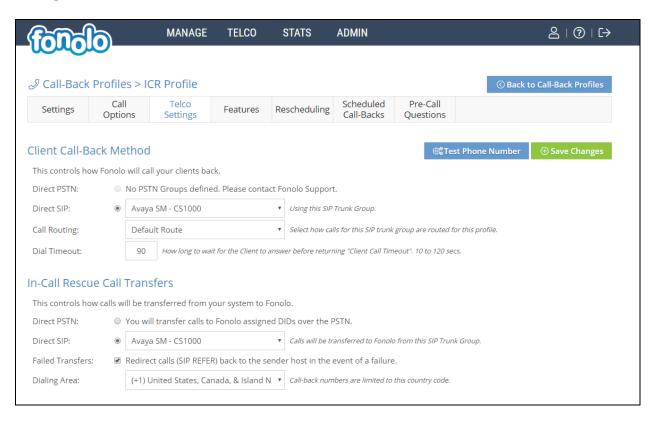

Navigate to Manage → Call-Back Profiles and click on the Call Options link on the newly created Call-Back Profile (not shown). The ICR Settings dialog will appear (shown below) and include the inbound extensions to use for CDN. These are the extensions to transfer calls to, on the ICR system, when a call opts-in for a call-back. During compliance testing, the extension 30000 is configured on the Fonolo system.

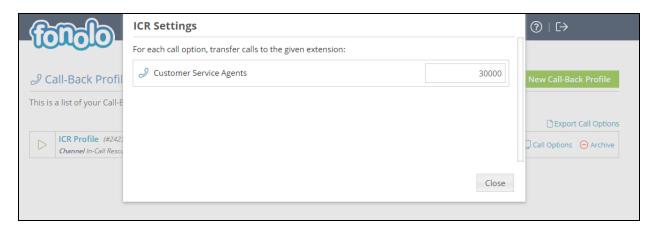

# 9. Verification Steps

This section provides the tests that can be performed to verify proper configuration of Communication Server 1000, Session Manager and Fonolo ICR.

## 9.1. Verify Avaya Communication Server 1000

On Communication Server, verify the status of the SIP route by using **LD 32** and typing "stat vtrm [cust no] [route no]", in this case which is **stat vtrm 0 6**, where "0" is the customer number and "6" is the SIP route configured (refer to **Appendix B**).

Verify the status of the local SIP trunk group by using the "trac [customer no] [ACOD of route]" command in **LD 80**. In this case **trac 0 8006**, where "0" is the customer number and "8006" is the ACOD for route 6 configued (refer to **Appendix B**). Verify that the trunks are in **IDLE** state as shown below.

```
>ld 80
.trac 0 8006

ROUT 6 IPTI NTRK 64

5 100 0 03 04 V PHYSICAL TN 000 0 00 00 IDLE

4 100 0 03 03 V PHYSICAL TN 000 0 00 00 IDLE

3 100 0 03 02 V PHYSICAL TN 000 0 00 00 IDLE

2 100 0 03 01 V PHYSICAL TN 000 0 00 00 IDLE

1 100 0 03 00 V PHYSICAL TN 000 0 00 00 IDLE
```

The following tests were also performed to verify proper configuration of ICR with Communication Server 1000.

- PSTN caller can select the call back option and get redirected to ICR via Communication Server 1000/Session Manager.
- PSTN caller can hear the ICR menu and make the required choices.
- ICR can recognize the choices made by the PSTN user.
- ICR can call the CDN and wait for an available agent.
- ICR can call out to the PSTN caller and connect them to an available agent.

## 9.2. Verify Avaya Aura® Session Manager

Navigate to Elements  $\rightarrow$  Session Manager  $\rightarrow$  System Status  $\rightarrow$  SIP Entity Monitoring and select the Communication Server 1000 SIP Entity. Verify the Link Status is Up. Repeat the same procedure selecting the ICR SIP Entity and verify the Link Status is Up.

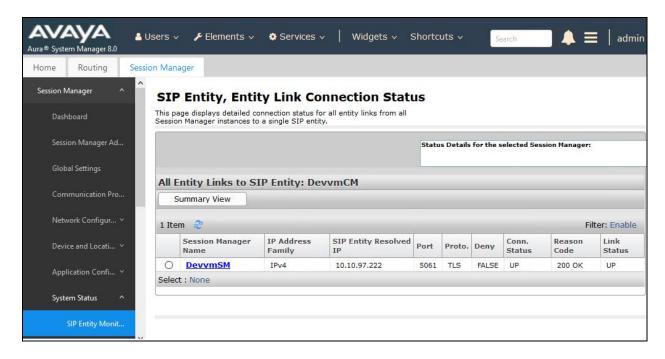

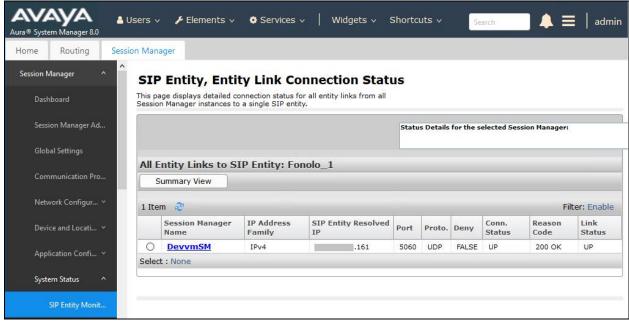

## 9.3. Verify Fonolo In-Call Rescue

In the Fonolo web portal, verify the link status of the SIP trunk group to the Session Manager, by navigating to **Telco** → **SIP Trunks** (not shown). Each SIP trunk group member will have a response time value, indicating the network latency (in milliseconds) between the Fonolo network, and the Session Manager. A positive **Response Time** value indicates a positive link status.

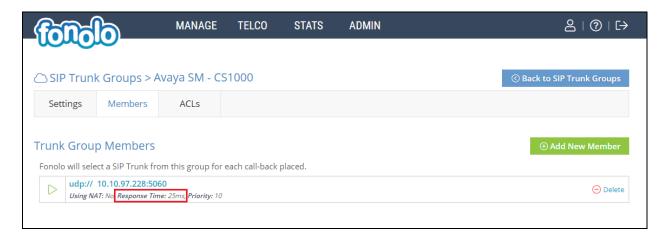

Additional information is available through the **Stats**  $\rightarrow$  **Graphs** section of the Fonolo web portal (not shown).

## 10. Conclusion

These Application Notes describe the configuration steps required for Fonolo In Call Rescue to successfully interoperate with Avaya Communication Server 1000 and Avaya Aura® Session Manager. All feature and serviceability test cases were completed and passed with the exceptions/observations noted in **Section 2.2**.

## 11. Additional References

This section references the product documentation relevant to these Application Notes.

Product documentation for Avaya products may be found at <a href="http://support.avaya.com">http://support.avaya.com</a>.

- 1. Communication Server 1000E Installation and Commissioning, Release 7.6, NN43041-310.
- 2. Element Manager System Reference Administration Avaya Communication Server 1000, Release 7.6, NN43001-632.
- 3. Avaya Communication Server 1000 Co-resident Call Server and Signaling Server Fundamentals Release 7.6, NN43001-509.
- 4. Avaya Communication Server 1000 Software Input Output Reference Administration Release 7.6, NN43001-611.
- 5. Deploying Avaya Aura® System Manager in Virtual Appliance, 8.0. Issue 2. September 2018.
- 6. Administering Avaya Aura® System Manager for Release 8.0, Release 8.0. Issue 3. September 2018.

Fonolo provides their documentation upon delivery of their products/services.

# Appendix A

## **Avaya Communication Server 1000 R7.6 - Linux Patches**

|          | Release: 7  |                      |          |          |      |                                                                          |
|----------|-------------|----------------------|----------|----------|------|--------------------------------------------------------------------------|
| -        | em patches: |                      |          |          |      |                                                                          |
| PATCH#   | NAME        | IN_SERVICE           | DATE     | SPECINS  | TYPE | RPM                                                                      |
| 17       | p33125_1    | Yes                  | 19/02/16 | NO       | FRU  | cs1000-0S-1.00.00.00-00.noarch                                           |
| 18       | p33274_1    | Yes                  | 19/02/16 | YES      | FRU  | initscripts-8.45.25-1.el5.i386                                           |
| 19       | p33384_1    | Yes                  | 19/02/16 | NO       | FRU  | cs1000-OS-1.00.00.00-00.noarch                                           |
| 21       | p33493_1    | Yes                  | 19/02/16 | NO       | FRU  | cs1000-OS-1.00.00.00-00.noarch                                           |
| 23       | p33557_1    | Yes                  | 19/02/16 | YES      | FRU  | cs1000-OS-1.00.00.00-00.noarch                                           |
| 47       | p33774_1    | Yes                  | 04/07/17 | YES      | FRU  | cs1000-OS-1.00.00.00-00.noarch                                           |
| 48       | p31484_1    | Yes                  | 19/02/16 | NO       | FRU  | cs1000-shared-general-7.65.16-00.i386                                    |
| 67       | p33584_1    | Yes                  | 06/07/16 | YES      | FRU  | cs1000-OS-1.00.00.00-00.noarch                                           |
| 68       | p33673_1    | Yes                  | 06/07/16 | NO       | FRU  | net-snmp-5.3.2.2-5.el5.i386                                              |
| -        |             | updates: 46          |          |          |      |                                                                          |
| PATCH#   | IN_SERVICE  |                      | SPECINS  | REMOVABL |      |                                                                          |
| 0        | Yes         | 04/07/17             | YES      | YES      |      | 1000-bcc-7.65.16.23-19.i386.000                                          |
| 1        | Yes         | 05/07/16             | YES      | YES      | cs.  | 1000-patchWeb-7.65.16.23-2.i386.000                                      |
| 2        | Yes         | 19/02/16             | NO       | YES      | cs:  | 1000-snmp-7.65.16.21-00.i686.000                                         |
| 3        | Yes         | 19/02/16             | YES      | YES      | cs:  | 1000-ipsec-7.65.16.22-1.i386.000                                         |
| 4        | Yes         | 19/02/16             | YES      | YES      | cs.  | 1000-csoneksvrmgr-7.65.16.22-5.i386.000                                  |
| 5        | Yes         | 19/02/16             | YES      | YES      | cs.  | 1000-baseWeb-7.65.16.22-4.i386.000                                       |
| 7        | Yes         | 19/02/16             | NO       | YES      |      | sh-3.2-33.el5 11.4.i386.000                                              |
| 8        | Yes         | 19/02/16             | NO       | YES      | lil  | $0 \times m12 - 2.6.26 - \overline{2}.1.25.e15 11.i386.000$              |
| 9        | Yes         | 19/02/16             | NO       | YES      |      | oxm12-python-2.6.26-                                                     |
| 2.1.25.  | el5 11.i386 | .000                 |          |          |      |                                                                          |
| 10       | Yes         | 19/02/16             | NO       | YES      | fre  | eetype-2.2.1-32.el5 9.1.i386.000                                         |
| 11       | Yes         | 19/02/16             | NO       | YES      | csi  | 1000-cppmUtil-7.65.16.23-4.i686.000                                      |
| 14       | Yes         | 04/07/17             | YES      | YES      |      | 1000-linuxbase-7.65.16.23-35.i386.000                                    |
| 15       | Yes         | 04/07/17             | NO       | YES      |      | 1000-Jboss-Quantum-7.65.16.23-12.i386.000                                |
| 16       | Yes         | 05/07/16             | YES      | YES      |      | 1000-dmWeb-7.65.16.23-5.i386.000                                         |
| 20       | Yes         | 04/07/17             | NO       | YES      |      | 1000-cs1000WebService 6-0-7.65.16.23-                                    |
| 6.i386.  |             | <i>,,</i>            |          |          |      |                                                                          |
| 22       | Yes         | 04/07/17             | YES      | YES      | CS.  | 1000-dbcom-7.65.16.23-1.i386.000                                         |
| 25       | Yes         | 19/02/16             | NO       | YES      |      | 1000-shared-carrdtct-7.65.16.21-                                         |
| 01.i386  |             | 13/02/10             | 110      | 120      | 00.  | iooo sharea carracce 7.00.10.21                                          |
| 26       | Yes         | 04/07/17             | YES      | YES      | CS.  | 1000-emWeb 6-0-7.65.16.23-8.i386.000                                     |
| 28       | Yes         | 19/02/16             | NO       | YES      |      | 1000-shared-omm-7.65.16.21-2.i386.000                                    |
| 29       | Yes         | 19/02/16             | YES      | YES      |      | 1000-emWebLocal 6-0-7.65.16.22-1.i386.000                                |
| 30       | Yes         | 04/07/17             | YES      | YES      |      | 1000-mscAttn-7.65.16.23-15.i386.000                                      |
| 31       | Yes         | 04/07/17             | YES      | YES      |      | 1000-oam-logging-7.65.16.23-1.i386.000                                   |
| 32       | Yes         | 04/07/17             | NO       | YES      |      | 1000-pd-7.65.16.23-1.i386.000                                            |
| 33       | Yes         | 04/07/17             | YES      | YES      |      | 1000-shared-pbx-7.65.16.23-3.i386.000                                    |
| 34       | Yes         | 04/07/17             | YES      | YES      |      | 1000-shared-pbx-7.03.10.23-3.1380.000<br>1000-tps-7.65.16.23-21.1386.000 |
| 35       |             | 04/07/17             | YES      | YES      |      | 1000-tps-7.65.16.23-21.1386.000<br>1000-vtrk-7.65.16.23-123.i386.000     |
| 36       | Yes         | 04/07/17             | YES      |          |      | k-1.6.0 151-fcs.i586.000                                                 |
|          | Yes         |                      |          | YES      |      |                                                                          |
| 37<br>38 | Yes         | 19/02/16<br>19/02/16 | NO       | YES      |      | 1000-gk-7.65.16.22-1.i386.000                                            |
|          | Yes         |                      | YES      | YES      |      | 1000-shared-xmsg-7.65.16.22-1.i386.000                                   |
| 39<br>40 | Yes         | 19/02/16             | NO       | YES      |      | 1000-sps-7.65.16.23-1.i386.000                                           |
|          | Yes         | 19/02/16             | YES      | YES      |      | 1000-cs-7.65.P.100-03.i386.000                                           |
| 41       | Yes         | 04/07/17             | YES      | YES      |      | rnel-2.6.18-419.el5.i686.000                                             |
| 42       | Yes         | 04/07/17             | YES      | YES      |      | enssl-0.9.8e-40.el5_11.i386.000                                          |
| 43       | Yes         | 04/07/17             | NO       | YES      |      | ss_harden-7.65.16.23-2.i386.000                                          |
| 44       | Yes         | 19/02/16             | YES      | YES      |      | 1000-ftrpkg-7.65.16.23-1.i386.000                                        |
| 45       | Yes         | 04/07/17             | NO       | YES      |      | ap-7.65.16.23-1.i386.000                                                 |
| 46       | Yes         | 04/07/17             | NO       | yes      |      | data-2016g-2.el5.i386.000                                                |
| 50       | Yes         | 06/07/16             | NO       | YES      | CS.  | 1000-shared-tpselect-7.65.16.23-                                         |
| 1.i386.  |             | 06/65/116            |          |          |      | 1000 77 1 7 65 16 00 0 1006 000                                          |
| 51       | Yes         | 06/07/16             | YES      | YES      |      | 1000-csmWeb-7.65.16.23-2.i386.000                                        |
| 53       | Yes         | 06/07/16             | YES      | YES      |      | 1000-csv-7.65.16.23-4.i386.000                                           |
| 56       | Yes         | 06/07/16             | YES      | YES      |      | 1000-mscAnnc-7.65.16.23-1.i386.000                                       |
| 57       | Yes         | 06/07/16             | YES      | YES      |      | 1000-mscConf-7.65.16.23-1.i386.000                                       |
| 58       | Yes         | 06/07/16             | YES      | YES      |      | 1000-mscMusc-7.65.16.23-1.i386.000                                       |
| 59       | Yes         | 06/07/16             | YES      | YES      |      | 1000-mscTone-7.65.16.23-1.i386.000                                       |
| 61       | Yes         | 06/07/16             | YES      | YES      |      | aya-cs1000-cnd-4.0.48-1.el5.i386.000                                     |
| 62       | Yes         | 06/07/16             | NO       | YES      | li   | ossh2-1.4.2-2.el5_7.1.i386.000                                           |
|          |             |                      |          |          |      |                                                                          |

#### Avaya Communication Server 1000 R7.6 - Call Server Patches

```
VERSTON 4121
RELEASE 7
ISSUE 65 P +
DepList 1: core Issue: 01 (created: 2017-06-30 10:51:38 (est))
IN-SERVICE PEPS
PAT# CR #
                           PATCH REF #
                                               NAME
                                                             DATE
                                                                             FILENAME
                                                                                                SPECINS
0000 wi01185642 ISS1:10F1
0001 wi01171467 ISS1:10F1
0002 wi01080753 ISS1:10F1
0003 wi01101969 ISS1:10F1
                                               p33342 1 21/09/2018 p33342 1.cpl
                           ISS1:10F1
                                               p33270 1 21/09/2018 p33270 1.cpl
                                              p32518_1 21/09/2018 p32518_1.cpl
p32726_1 21/09/2018 p32726_1.cpl
                                                                                                NO
                                                                                                NO
                                              p32988_1 21/09/2018 p32988_1.cpl
                         ISS1:10F1
0004 wi01127527
                                                                                                YES
                                             p32734_1 21/09/2018 p32734_1.cpl
p33269_1 21/09/2018 p33269_1.cpl
p32136_1 21/09/2018 p32136_1.cpl
0005 wi01096910
                      ISS1:10F1
                                                                                                NO
                           ISS1:10F1
0006 wi01156086
                                                                                                NO
                         ISS1:10F1
0007 wi01025156
                                                                                                NΟ
0008 wi01146705
                        ISS1:10F1
                                              p33129_1 21/09/2018 p33129_1.cpl
                                                                                                NO
                                             p33191_1 21/09/2018 p33191_1.cpl
p32796_1 21/09/2018 p32796_1.cpl
p32658 1 21/09/2018 p32658 1.cpl
                          ISS1:10F1
ISS1:10F1
0009 wi01138136
                                                                                                NO
0010 wi01099810
                                                                                                NΟ
                         ISS1:10F1
0011 wi01085855
                                                                                                NO
                                            p33229_1 21/09/2018 p33229_1.cpl
p32877_1 21/09/2018 p32877_1.cpl
p32379_1 21/09/2018 p32379_1.cpl
0012 wi01163826
                        ISS1:10F1
                                                                                                NO
                          ISS1:10F1
ISS1:10F1
0013 wi01113712
                                                                                                NO
0014 wi01060826
                                                                                                NO
0015 wi01199608
                         ISS1:10F1
                                              p33414 1 21/09/2018 p33414 1.cpl
                                                                                                NO
0016 wi01181174
                                             p33316_1 21/09/2018 p33316_1.cpl
p32954_1 21/09/2018 p32954_1.cpl
p33541_1 21/09/2018 p33541_1.cpl
                           ISS1:10F1
ISS1:10F1
                                                                                                NO
0017 wi01118819
                                                                                                NO
0018 CS1000-6964 ISS1:10F1
                                                                                                NO
                                            p32956_1 21/09/2018 p32956_1.cpl
p33621_1 21/09/2018 p33621_1.cpl
p32951_1 21/09/2018 p32951_1.cpl
0019 wi01120406
                         ISS1:10F1
                                                                                                NO
0020 cs1000-7160 ISS1:10F1
                                                                                                NO
0021 wi01129098
0022 wi01110593
                                                                                                NΟ
                         ISS1:10F1
                                              p32849_1 21/09/2018 p32849_1.cpl
                                                                                                NO
                                             p32883_1 21/09/2018 p32883_1.cpl
p33783_1 21/09/2018 p33783_1.cpl
p33508_1 21/09/2018 p33508_1.cpl
                          ISS1:10F1
ISS1:10F1
0023 wi01077639
                                                                                                NO
0024 CS1000-7607
                                                                                                YES
0025 CS1000-6789 ISS1:10F1
                                                                                                NO
                                            p33180_1 21/09/2018 p33180_1.cpl
p33264_1 21/09/2018 p33264_1.cpl
p33045_1 21/09/2018 p33045_1.cpl
0026 wi01156999 ISS1:10F1
0027 wi01167427 ISS1:10F1
0028 wi01123389 ISS1:10F1
                                                                                                NO
                          ISS1:10F1
ISS1:10F1
                                                                                                NO
                                                                                                NO
                                              p33481_1 21/09/2018 p33481_1.cpl
0029 wi01212527
                         ISS1:10F1
                                                                                                YES
                                             p32671_1 21/09/2018 p32671_1.cpl
p33187_1 21/09/2018 p33187_1.cpl
p32885_1 21/09/2018 p32885_1.cpl
                     ISS1:10F1
ISS1:10F1
ISS1:10F1
0030 wi01075359
                                                                                                NΟ
0031 wi01148697
                                                                                                NO
0032 wi01114695
                                                                                                NO
                        ISS1:10F1 p33410_1 21/09/2018 p33410_1.cpl
ISS1:10F1 p33028_1 21/09/2018 p33028_1.cpl
ISS1:10F1 p32410_1 21/09/2018 p32410_1.cpl
0033 wi01199336
                                                                                                NO
0034 wi01132902
                                                                                                NO
0035 wi01063864
                                                                                                YES
                         ISS1:10F1
                                              p32526 1 21/09/2018 p32526 1.cpl
0036 wi01076948
0030 wi01215810
                                             p33494 1 21/09/2018 p33494 1.cpl
p32718 1 21/09/2018 p32718 1.cpl
p33304 1 21/09/2018 p33304 1.cpl
                        ISS1:10F1 iss1:1of1
                                                                                                NO
0038 wi01094832
                                                                                                NO
                         ISS1:10F1
0039 wi01127138
                                                                                                NO
                                            p33027_1 21/09/2018 p33027_1.cpl
p33555_1 21/09/2018 p33555_1.cpl
p32848_1 21/09/2018 p32848_1.cpl
0040 wi01095255
                         ISS1:10F1
                                                                                                NO
0040 wrotosca
0041 cs1000-6998
                          ISS1:10F1
ISS1:10F1
                                                                                                NO
0042 wi01094727
0043 wi01090535
                                                                                                NΟ
                                              p32519 1 21/09/2018 p32519 1.cpl
                         ISS1:10F1
                                             p33175_1 21/09/2018 p33175_1.cpl
p33794_1 21/09/2018 p33794_1.cpl
p32503_1 21/09/2018 p32503_1.cpl
                         ISS1:10F1
ISS1:10F1
0044 wi01151898
                                                                                                NΟ
0045 CS1000-7624
                                                                                                NO
                         ISS1:10F1
0046 wi01062607
                     ISS1:10F1
ISS1:10F1
0047 wi01147983
                                             p33141_1 21/09/2018 p33141_1.cpl
                                                                                                NO
                                          ISS1:10F1
ISS1:10F1
0048 wi01151870
                                                                                                YES
0049 wi01190506
                                                                                                NO
0050 CS1000-7406 ISS1:10F1
                                              p33023_1 21/09/2018 p33023_1.cpl
p32383_1 21/09/2018 p32383_1.cpl
0051 wi01132222 ISS1:10F1 0052 wi01070585 ISS1:10F1
                                                                                                NO
                                               p32383_1 21/09/2018 p32383_1.cpl
p33172_1 21/09/2018 p33172_1.cpl
                                                                                                NO
                         ISS1:10F1
0053 wi01153844
                                                                                                NΟ
                         ISS1:10F1
0054 wi01142792
                                              p33099 1 21/09/2018 p33099 1.cpl
                                                                                                NO
                           ISS1:10F1
ISS1:10F1
                                              p32534 1
                                                             21/09/2018 p32534_1.cpl
0055 WI01077073
                                                                                                NO
                                               p33332 1 21/09/2018 p33332 1.cpl
0056 wi01186846
                                                                                                NΟ
                                              p33231 1 21/09/2018 p33231 1.cpl
0057 wi01159931
                           ISS1:10F1
                                                                                                YES
                           ISS1:10F1
0058 wi01053597
                                              p32304_1 21/09/2018 p32304_1.cpl
                                                                                                NΟ
                                           p33780_1 21/09/2018 p33780_1.cpl
0059 CS1000-7590 ISS1:10F1
```

| 0060 wi01114038                                                                                                    | ISS1:10F1                                                                                                    | p32869_1                                                                                                    | 21/09/2018                                                                                                    | p32869_1.cpl                                                                                                    | NO                                       |
|----------------------------------------------------------------------------------------------------|----------------------------------------------------------------------------------------------------|----------------------------------------------------------------------------------------------------|----------------------------------------------------------------------------------------------------|----------------------------------------------------------------------------------------------------|------------------------------------------|
| 0061 CS1000-7622                                                                                                    | ISS1:10F1                                                                                                    | p33787 1                                                                                                    | 21/09/2018                                                                                                    | p33787 1.cpl                                                                                                    | YES                                      |
| 0062 wi01091447                                                                                                    | ISS1:10F1                                                                                                    | p32675 1                                                                                                    | 21/09/2018                                                                                                    | p32675 1.cpl                                                                                                    | NO                                       |
| 0063 wi01165881                                                                                                    | ISS1:10F1                                                                                                    | p33239 1                                                                                                    | 21/09/2018                                                                                                    | p33239 1.cpl                                                                                                    | NO                                       |
|                                                                                                    |                                                                                                    |                                                                                                    |                                                                                                    |                                                                                                    |                                          |
| 0064 wi01149384                                                                                                    | ISS1:10F1                                                                                                    | p33147_1                                                                                                    | 21/09/2018                                                                                                    | p33147_1.cpl                                                                                                    | NO                                       |
| 0065 wi01079444                                                                                                    | ISS1:10F1                                                                                                    | p32564_1                                                                                                    | 21/09/2018                                                                                                    | p32564_1.cpl                                                                                                    | NO                                       |
| 0066 CS1000-6852                                                                                                    | ISS1:10F1                                                                                                    | p33517 1                                                                                                    | 21/09/2018                                                                                                    | p33517 1.cpl                                                                                                    | NO                                       |
| 0067 wi01146766                                                                                                    | ISS1:10F1                                                                                                    | p33131 1                                                                                                    | 21/09/2018                                                                                                    | p33131 1.cpl                                                                                                    | NO                                       |
| 0068 wi01150083                                                                                                    | ISS1:10F1                                                                                                    | p33152 1                                                                                                    | 21/09/2018                                                                                                    | p33152 1.cpl                                                                                                    | NO                                       |
|                                                                                                    |                                                                                                    |                                                                                                    |                                                                                                    |                                                                                                    |                                          |
| 0069 wi01163048                                                                                                    | ISS1:10F1                                                                                                    | p33223_1                                                                                                    | 21/09/2018                                                                                                    | p33223_1.cpl                                                                                                    | YES                                      |
| 0070 wi01189247                                                                                                    | ISS1:10F1                                                                                                    | p33382_1                                                                                                    | 21/09/2018                                                                                                    | p33382_1.cpl                                                                                                    | YES                                      |
| 0071 wi01070279                                                                                                    | ISS1:10F1                                                                                                    | p32262 1                                                                                                    | 21/09/2018                                                                                                    | p32262 1.cpl                                                                                                    | NO                                       |
| 0072 wi01075353                                                                                                    | ISS1:10F1                                                                                                    | p32613 1                                                                                                    | 21/09/2018                                                                                                    | p32613 1.cpl                                                                                                    | NO                                       |
| 0073 wi01108828                                                                                                    | ISS1:10F1                                                                                                    | p32831 1                                                                                                    | 21/09/2018                                                                                                    | p32831 1.cpl                                                                                                    | NO                                       |
|                                                                                                    |                                                                                                    |                                                                                                    |                                                                                                    |                                                                                                    |                                          |
| 0074 wi01197246                                                                                                    | ISS1:10F1                                                                                                    | p33400_1                                                                                                    | 21/09/2018                                                                                                    |                                                                                                    | NO                                       |
| 0075 wi01213334                                                                                                    | ISS1:10F1                                                                                                    | p33485_1                                                                                                    | 21/09/2018                                                                                                    | p33485_1.cpl                                                                                                    | NO                                       |
| 0076 wi01208515                                                                                                    | ISS1:10F1                                                                                                    | p33455 1                                                                                                    | 21/09/2018                                                                                                    | p33455 1.cpl                                                                                                    | NO                                       |
| 0077 CS1000-6946                                                                                                    | ISS1:10F1                                                                                                    | p33543 1                                                                                                    | 21/09/2018                                                                                                    | p33543 1.cpl                                                                                                    | NO                                       |
| 0078 wi01095462                                                                                                    | ISS1:10F1                                                                                                    | p32723 1                                                                                                    | 21/09/2018                                                                                                    | p32723 1.cpl                                                                                                    | NO                                       |
|                                                                                                    |                                                                                                    |                                                                                                    |                                                                                                    |                                                                                                    |                                          |
| 0079 wi01021522                                                                                                    | ISS1:10F1                                                                                                    | p32863_1                                                                                                    | 21/09/2018                                                                                                    | p32863_1.cpl                                                                                                    | NO                                       |
| 0080 wi01191767                                                                                                    | ISS1:10F1                                                                                                    | p33368_1                                                                                                    | 21/09/2018                                                                                                    | p33368_1.cpl                                                                                                    | NO                                       |
| 0081 CS1000-7460                                                                                                    | ISS1:10F1                                                                                                    | p33735_1                                                                                                    | 21/09/2018                                                                                                    | p33735_1.cpl                                                                                                    | NO                                       |
| 0082 wi01145002                                                                                                    | ISS1:10F1                                                                                                    | p33186 1                                                                                                    | 21/09/2018                                                                                                    | p33186 1.cpl                                                                                                    | NO                                       |
| 0083 wi01132215                                                                                                    | ISS1:10F1                                                                                                    | p33100_1                                                                                                    | 21/09/2018                                                                                                    | p33084 1.cpl                                                                                                    | NO                                       |
|                                                                                                    |                                                                                                    | _                                                                                                    |                                                                                                    |                                                                                                    |                                          |
| 0084 wi01153039                                                                                                    | ISS1:10F1                                                                                                    | p17588_1                                                                                                    | 21/09/2018                                                                                                    | p17588_1.cpl                                                                                                    | NO                                       |
| 0085 wi01053950                                                                                                    | ISS1:10F1                                                                                                    | p32654_1                                                                                                    | 21/09/2018                                                                                                    | p32654_1.cpl                                                                                                    | YES                                      |
| 0086 wi01089807                                                                                                    | ISS1:10F1                                                                                                    | p32957 1                                                                                                    | 21/09/2018                                                                                                    | p32957 1.cpl                                                                                                    | NO                                       |
| 0087 wi01089519                                                                                                    | ISS1:10F1                                                                                                    | p32665 1                                                                                                    | 21/09/2018                                                                                                    | p32665 1.cpl                                                                                                    | NO                                       |
| 0088 CS1000-6844                                                                                                    | ISS1:10F1                                                                                                    | p33507 1                                                                                                    | 21/09/2018                                                                                                    |                                                                                                    | NO                                       |
|                                                                                                    |                                                                                                    |                                                                                                    |                                                                                                    |                                                                                                    |                                          |
| 0089 wi01083896                                                                                                    | ISS1:10F1                                                                                                    | p32937_1                                                                                                    | 21/09/2018                                                                                                    | p32937_1.cpl                                                                                                    | NO                                       |
| 0090 CS1000-7176                                                                                                    | ISS1:10F1                                                                                                    | p33744_1                                                                                                    | 21/09/2018                                                                                                    | p33744_1.cpl                                                                                                    | NO                                       |
| 0091 wi01215563                                                                                                    | ISS1:10F1                                                                                                    | p33412 1                                                                                                    | 21/09/2018                                                                                                    | p33412 1.cpl                                                                                                    | NO                                       |
| 0092 cs1000-6924                                                                                                    | ISS1:10F1                                                                                                    | p33523 1                                                                                                    | 21/09/2018                                                                                                    | p33523 1.cpl                                                                                                    | NO                                       |
| 0093 CS1000-7022                                                                                                    | ISS1:10F1                                                                                                    | p33560 1                                                                                                    | 21/09/2018                                                                                                    | p33560 1.cpl                                                                                                    | NO                                       |
| 0094 wi01182880                                                                                                    |                                                                                                    | _                                                                                                    | 21/09/2018                                                                                                    |                                                                                                    |                                          |
|                                                                                                    | ISS1:10F1                                                                                                    | p33328_1                                                                                                    |                                                                                                    | p33328_1.cpl                                                                                                    | NO                                       |
| 0095 wi01144354                                                                                                    | ISS1:10F1                                                                                                    | p33117_1                                                                                                    | 21/09/2018                                                                                                    | p33117_1.cpl                                                                                                    | NO                                       |
| 0096 wi01102091                                                                                                    | ISS1:10F1                                                                                                    | p32744 1                                                                                                    | 21/09/2018                                                                                                    | p32744 1.cpl                                                                                                    | YES                                      |
| 0097 wi01132244                                                                                                    | ISS1:10F1                                                                                                    | p33041 1                                                                                                    | 21/09/2018                                                                                                    | p33041 1.cpl                                                                                                    | NO                                       |
| 0098 wi01185751                                                                                                    | ISS1:10F1                                                                                                    | p33409 1                                                                                                    | 21/09/2018                                                                                                    | p33409 1.cpl                                                                                                    | YES                                      |
|                                                                                                    |                                                                                                    | _                                                                                                    |                                                                                                    |                                                                                                    |                                          |
| 0099 wi01136194                                                                                                    | ISS:10F1                                                                                                    | p33051_1                                                                                                    | 21/09/2018                                                                                                    | p33051_1.cpl                                                                                                    | NO                                       |
| 0100 wi01068669                                                                                                    | ISS1:10F1                                                                                                    | p32333_1                                                                                                    | 21/09/2018                                                                                                    | p32333_1.cpl                                                                                                    | NO                                       |
| 0101 wi01153104                                                                                                    | ISS1:10F1                                                                                                    | p33174 1                                                                                                    | 21/09/2018                                                                                                    | p33174 1.cpl                                                                                                    | NO                                       |
| 0102 WI01169289                                                                                                    | ISS1:10F1                                                                                                    | p33257 1                                                                                                    | 21/09/2018                                                                                                    | p33257 1.cpl                                                                                                    | NO                                       |
| 0103 wi01059388                                                                                                    | iss1:1of1                                                                                                    | p32628 1                                                                                                    | 21/09/2018                                                                                                    |                                                                                                    | NO                                       |
| 0104 wi01092443                                                                                                    | ISS1:10F1                                                                                                    | p32676 1                                                                                                    | 21/09/2018                                                                                                    | p32676 1.cpl                                                                                                    | NO                                       |
|                                                                                                    |                                                                                                    |                                                                                                    |                                                                                                    |                                                                                                    |                                          |
| 0105 CS1000-7151                                                                                                    | ISS1:10F1                                                                                                    | p33617_1                                                                                                    | 21/09/2018                                                                                                    | p33617_1.cpl                                                                                                    | NO                                       |
| 0106 wi01133106                                                                                                    | ISS1:10F1                                                                                                    | p33032_1                                                                                                    | 21/09/2018                                                                                                    | p33032_1.cpl                                                                                                    | NO                                       |
| 0107 wi01108262                                                                                                    | ISS1:10F1                                                                                                    | p32865 1                                                                                                    | 21/09/2018                                                                                                    | p32865 1.cpl                                                                                                    | YES                                      |
| 0108 wi01099724                                                                                                    | ISS1:10F1                                                                                                    | p32742 1                                                                                                    | 21/09/2018                                                                                                    | p32742 1.cpl                                                                                                    | YES                                      |
| 0100 wi01077614                                                                                                    | ISS1:10F1                                                                                                    | p33303 1                                                                                                    | 21/09/2018                                                                                                    | p33303 1.cpl                                                                                                    | NO                                       |
|                                                                                                    |                                                                                                    |                                                                                                    |                                                                                                    |                                                                                                    |                                          |
| 0110 wi01184588                                                                                                    | ISS1:10F1                                                                                                    | p33338 1                                                                                                    | 21/09/2018                                                                                                    | p33338 1.cpl                                                                                                    | NO                                       |
| 0111 CS1000-6738                                                                                                    | T001 1 1                                                                                                    | ~~                                                                                                    | 01/00/001                                                                                                    |                                                                                                    | 170                                      |
|                                                                                                    | ISS1:10F1                                                                                                    | p33495_1                                                                                                    | 21/09/2018                                                                                                    | p33495_1.cpl                                                                                                    | NO                                       |
| 0111 031000 0730<br>0112 wi01137694                                                                                                    | ISS1:10F1<br>ISS1:10F1                                                                                                    | p33495_1<br>p33081 1                                                                                                    | 21/09/2018<br>21/09/2018                                                                                                    |                                                                                                    | NO<br>NO                                 |
|                                                                                                    | ISS1:10F1                                                                                                    | p33081 <u></u> 1                                                                                                    | 21/09/2018                                                                                                    | p33495_1.cpl<br>p33081_1.cpl                                                                                                    | NO                                       |
| 0112 wi01137694<br>0113 wi01188972                                                                                                    | ISS1:10F1<br>ISS1:10F1                                                                                                    | p33081_1<br>p33352_1                                                                                                    | 21/09/2018<br>21/09/2018                                                                                                    | p33495_1.cpl<br>p33081_1.cpl<br>p33352_1.cpl                                                                                                    | NO<br>NO                                 |
| 0112 wi01137694<br>0113 wi01188972<br>0114 wi01072027                                                                                                    | ISS1:10F1<br>ISS1:10F1<br>ISS1:10F1                                                                                                    | p33081_1<br>p33352_1<br>p32689_1                                                                                                    | 21/09/2018<br>21/09/2018<br>21/09/2018                                                                                                    | p33495_1.cpl<br>p33081_1.cpl<br>p33352_1.cpl<br>p32689_1.cpl                                                                                                    | NO<br>NO<br>NO                           |
| 0112 wi01137694<br>0113 wi01188972<br>0114 wi01072027<br>0115 CS1000-6933                                                                                                    | ISS1:10F1<br>ISS1:10F1<br>ISS1:10F1<br>ISS1:10F1                                                                                                    | p33081_1<br>p33352_1<br>p32689_1<br>p33529_1                                                                                                    | 21/09/2018<br>21/09/2018<br>21/09/2018<br>21/09/2018                                                                                                    | p33495_1.cpl<br>p33081_1.cpl<br>p33352_1.cpl<br>p32689_1.cpl<br>p33529_1.cpl                                                                                                    | NO<br>NO<br>NO<br>NO                     |
| 0112 wi01137694<br>0113 wi01188972<br>0114 wi01072027<br>0115 CS1000-6933<br>0116 wi01075149                                                                                                    | ISS1:10F1<br>ISS1:10F1<br>ISS1:10F1<br>ISS1:10F1<br>ISS1:10F1                                                                                                    | p33081_1<br>p33352_1<br>p32689_1<br>p33529_1<br>p32475_1                                                                                                    | 21/09/2018<br>21/09/2018<br>21/09/2018<br>21/09/2018<br>21/09/2018                                                                                                    | p33495_1.cpl<br>p33081_1.cpl<br>p33352_1.cpl<br>p32689_1.cpl<br>p33529_1.cpl<br>p32475_1.cpl                                                                                                    | NO<br>NO<br>NO<br>NO<br>NO               |
| 0112 wi01137694<br>0113 wi01188972<br>0114 wi01072027<br>0115 CS1000-6933                                                                                                    | ISS1:10F1<br>ISS1:10F1<br>ISS1:10F1<br>ISS1:10F1                                                                                                    | p33081_1<br>p33352_1<br>p32689_1<br>p33529_1                                                                                                    | 21/09/2018<br>21/09/2018<br>21/09/2018<br>21/09/2018                                                                                                    | p33495_1.cpl<br>p33081_1.cpl<br>p33352_1.cpl<br>p32689_1.cpl<br>p33529_1.cpl                                                                                                    | NO<br>NO<br>NO<br>NO                     |
| 0112 wi01137694<br>0113 wi01188972<br>0114 wi01072027<br>0115 CS1000-6933<br>0116 wi01075149                                                                                                    | ISS1:10F1<br>ISS1:10F1<br>ISS1:10F1<br>ISS1:10F1<br>ISS1:10F1                                                                                                    | p33081_1<br>p33352_1<br>p32689_1<br>p33529_1<br>p32475_1                                                                                                    | 21/09/2018<br>21/09/2018<br>21/09/2018<br>21/09/2018<br>21/09/2018                                                                                                    | p33495_1.cpl<br>p33081_1.cpl<br>p33352_1.cpl<br>p32689_1.cpl<br>p33529_1.cpl<br>p32475_1.cpl                                                                                                    | NO<br>NO<br>NO<br>NO<br>NO               |
| 0112 wi01137694<br>0113 wi01188972<br>0114 wi01072027<br>0115 CS1000-6933<br>0116 wi01075149<br>0117 WI11032038<br>0118 wi01109251                                                                                                    | ISS1:10F1<br>ISS1:10F1<br>ISS1:10F1<br>ISS1:10F1<br>ISS1:10F1<br>ISS1:10F1<br>ISS1:10F1                                                                                                    | p33081_1<br>p33352_1<br>p32689_1<br>p33529_1<br>p32475_1<br>p33022_1<br>p32827_1                                                                                                  | 21/09/2018<br>21/09/2018<br>21/09/2018<br>21/09/2018<br>21/09/2018<br>21/09/2018<br>21/09/2018                                                                                                    | p33495_1.cpl<br>p33081_1.cpl<br>p33082_1.cpl<br>p32689_1.cpl<br>p33529_1.cpl<br>p32475_1.cpl<br>p33022_1.cpl<br>p32827_1.cpl                                                                                                    | NO NO NO NO NO NO NO NO NO               |
| 0112 wi01137694<br>0113 wi01188972<br>0114 wi01072027<br>0115 CS1000-6933<br>0116 wi01075149<br>0117 WI11032038<br>0118 wi01109251<br>0119 wi01146254                                                                                                    | ISS1:10F1<br>ISS1:10F1<br>ISS1:10F1<br>ISS1:10F1<br>ISS1:10F1<br>ISS1:10F1<br>ISS1:10F1<br>ISS1:10F1                                                                                                    | p33081_1<br>p33352_1<br>p32689_1<br>p33529_1<br>p32475_1<br>p33022_1<br>p32827_1<br>p33127_1                                                                                      | 21/09/2018<br>21/09/2018<br>21/09/2018<br>21/09/2018<br>21/09/2018<br>21/09/2018<br>21/09/2018<br>21/09/2018                                                                                                    | p33495_1.cpl<br>p33081_1.cpl<br>p33352_1.cpl<br>p32689_1.cpl<br>p33529_1.cpl<br>p32475_1.cpl<br>p33022_1.cpl<br>p32827_1.cpl<br>p33127_1.cpl                                                                                                    | NO NO NO NO NO NO NO NO NO NO NO         |
| 0112 wi01137694<br>0113 wi01188972<br>0114 wi01072027<br>0115 CS1000-6933<br>0116 wi01075149<br>0117 WI11032038<br>0118 wi01109251<br>0119 wi01146254<br>0120 wi01118714                                                                                                    | ISS1:10F1<br>ISS1:10F1<br>ISS1:10F1<br>ISS1:10F1<br>ISS1:10F1<br>ISS1:10F1<br>ISS1:10F1<br>ISS1:10F1<br>ISS2:10F1                                                                                                 | p33081_1<br>p33352_1<br>p32689_1<br>p33529_1<br>p32475_1<br>p33022_1<br>p32827_1<br>p33127_1<br>p32952_2                                                                          | 21/09/2018<br>21/09/2018<br>21/09/2018<br>21/09/2018<br>21/09/2018<br>21/09/2018<br>21/09/2018<br>21/09/2018<br>21/09/2018                                                                                                    | p33495_1.cpl<br>p33081_1.cpl<br>p33352_1.cpl<br>p32689_1.cpl<br>p33529_1.cpl<br>p32475_1.cpl<br>p33022_1.cpl<br>p32827_1.cpl<br>p33127_1.cpl<br>p32952_2.cpl                                                                                                    | NO NO NO NO NO NO NO NO NO NO NO NO NO   |
| 0112 wi01137694<br>0113 wi01188972<br>0114 wi01072027<br>0115 CS1000-6933<br>0116 wi01075149<br>0117 WI11032038<br>0118 wi01109251<br>0119 wi01146254<br>0120 wi01118714<br>0121 wi01139981                                                                                                    | ISS1:10F1<br>ISS1:10F1<br>ISS1:10F1<br>ISS1:10F1<br>ISS1:10F1<br>ISS1:10F1<br>ISS1:10F1<br>ISS1:10F1                                                                                                    | p33081_1<br>p33352_1<br>p32689_1<br>p33529_1<br>p32475_1<br>p33022_1<br>p33022_1<br>p33127_1<br>p32952_2<br>p33083_1                                                              | 21/09/2018<br>21/09/2018<br>21/09/2018<br>21/09/2018<br>21/09/2018<br>21/09/2018<br>21/09/2018<br>21/09/2018<br>21/09/2018<br>21/09/2018                                                                                                    | p33495_1.cpl<br>p33081_1.cpl<br>p33081_1.cpl<br>p33522_1.cpl<br>p32689_1.cpl<br>p33529_1.cpl<br>p332475_1.cpl<br>p33022_1.cpl<br>p32827_1.cpl<br>p33127_1.cpl<br>p32952_2.cpl<br>p33083_1.cpl                                                                                                | NO NO NO NO NO NO NO NO NO NO NO         |
| 0112 wi01137694<br>0113 wi01188972<br>0114 wi01072027<br>0115 CS1000-6933<br>0116 wi01075149<br>0117 WI11032038<br>0118 wi01109251<br>0119 wi01146254<br>0120 wi01118714                                                                                                    | ISS1:10F1<br>ISS1:10F1<br>ISS1:10F1<br>ISS1:10F1<br>ISS1:10F1<br>ISS1:10F1<br>ISS1:10F1<br>ISS1:10F1<br>ISS2:10F1                                                                                                 | p33081_1<br>p33352_1<br>p32689_1<br>p33529_1<br>p32475_1<br>p33022_1<br>p32827_1<br>p33127_1<br>p32952_2                                                                          | 21/09/2018<br>21/09/2018<br>21/09/2018<br>21/09/2018<br>21/09/2018<br>21/09/2018<br>21/09/2018<br>21/09/2018<br>21/09/2018                                                                                                    | p33495_1.cpl<br>p33081_1.cpl<br>p33352_1.cpl<br>p32689_1.cpl<br>p33529_1.cpl<br>p32475_1.cpl<br>p33022_1.cpl<br>p32827_1.cpl<br>p33127_1.cpl<br>p32952_2.cpl                                                                                                    | NO NO NO NO NO NO NO NO NO NO NO NO NO   |
| 0112 wi01137694<br>0113 wi01188972<br>0114 wi01072027<br>0115 CS1000-6933<br>0116 wi01075149<br>0117 WI11032038<br>0118 wi01109251<br>0119 wi01146254<br>0120 wi01118714<br>0121 wi01139981<br>0122 cs1000-7269                                                                                                | ISS1:10F1<br>ISS1:10F1<br>ISS1:10F1<br>ISS1:10F1<br>ISS1:10F1<br>ISS1:10F1<br>ISS1:10F1<br>ISS2:10F1<br>ISS1:10F1<br>ISS1:10F1<br>ISS1:10F1                                                                       | p33081_1<br>p33352_1<br>p32689_1<br>p33529_1<br>p32475_1<br>p33022_1<br>p33022_1<br>p33127_1<br>p32952_2<br>p33083_1<br>p33670_1                                                  | 21/09/2018<br>21/09/2018<br>21/09/2018<br>21/09/2018<br>21/09/2018<br>21/09/2018<br>21/09/2018<br>21/09/2018<br>21/09/2018<br>21/09/2018<br>21/09/2018<br>21/09/2018                                                                                                   | p33495_1.cpl<br>p33081_1.cpl<br>p33081_1.cpl<br>p3352_1.cpl<br>p32689_1.cpl<br>p33529_1.cpl<br>p332475_1.cpl<br>p33022_1.cpl<br>p33022_1.cpl<br>p33127_1.cpl<br>p32952_2.cpl<br>p33083_1.cpl<br>p33670_1.cpl                                                                                 | NO NO NO NO NO NO NO NO NO NO NO NO NO N |
| 0112 wi01137694<br>0113 wi01188972<br>0114 wi01072027<br>0115 CS1000-6933<br>0116 wi01075149<br>0117 WI11032038<br>0118 wi01109251<br>0119 wi01146254<br>0120 wi01118714<br>0121 wi01139981<br>0122 cs1000-7269<br>0123 wi01134952                                                                             | ISS1:10F1<br>ISS1:10F1<br>ISS1:10F1<br>ISS1:10F1<br>ISS1:10F1<br>ISS1:10F1<br>ISS1:10F1<br>ISS2:10F1<br>ISS1:10F1<br>ISS1:10F1<br>ISS1:10F1<br>ISS1:10F1                                                          | p33081_1<br>p33352_1<br>p32689_1<br>p33529_1<br>p32475_1<br>p33022_1<br>p33127_1<br>p32927_2<br>p33083_1<br>p33670_1<br>p33039_1                                                  | 21/09/2018<br>21/09/2018<br>21/09/2018<br>21/09/2018<br>21/09/2018<br>21/09/2018<br>21/09/2018<br>21/09/2018<br>21/09/2018<br>21/09/2018<br>21/09/2018<br>21/09/2018<br>21/09/2018                                                                                     | p33495_1.cpl<br>p33081_1.cpl<br>p33081_1.cpl<br>p3352_1.cpl<br>p32689_1.cpl<br>p33529_1.cpl<br>p33529_1.cpl<br>p33022_1.cpl<br>p33022_1.cpl<br>p33127_1.cpl<br>p33127_1.cpl<br>p32952_2.cpl<br>p33083_1.cpl<br>p33670_1.cpl<br>p33039_1.cpl                                                  | NO NO NO NO NO NO NO NO NO NO NO NO NO N |
| 0112 wi01137694<br>0113 wi01188972<br>0114 wi01072027<br>0115 CS1000-6933<br>0116 wi01075149<br>0117 WI11032038<br>0118 wi01109251<br>0119 wi01146254<br>0120 wi01118714<br>0121 wi01139981<br>0122 cs1000-7269<br>0123 wi01134952<br>0124 wi01071996                                                          | ISS1:10F1 ISS1:10F1 ISS1:10F1 ISS1:10F1 ISS1:10F1 ISS1:10F1 ISS1:10F1 ISS1:10F1 ISS1:10F1 ISS1:10F1 ISS1:10F1 ISS1:10F1 ISS1:10F1 ISS1:10F1                                                                       | p33081 1<br>p33352 1<br>p32689 1<br>p33529 1<br>p32475 1<br>p33022 1<br>p332827 1<br>p33127 1<br>p32952 2<br>p33083 1<br>p33670 1<br>p33039 1<br>p32461 1                         | 21/09/2018<br>21/09/2018<br>21/09/2018<br>21/09/2018<br>21/09/2018<br>21/09/2018<br>21/09/2018<br>21/09/2018<br>21/09/2018<br>21/09/2018<br>21/09/2018<br>21/09/2018<br>21/09/2018<br>21/09/2018                                                                       | p33495_1.cpl<br>p33081_1.cpl<br>p33081_1.cpl<br>p33522_1.cpl<br>p32689_1.cpl<br>p33529_1.cpl<br>p32475_1.cpl<br>p33022_1.cpl<br>p33022_1.cpl<br>p33127_1.cpl<br>p33127_1.cpl<br>p33083_1.cpl<br>p33670_1.cpl<br>p33670_1.cpl<br>p33039_1.cpl<br>p32461_1.cpl                                 | NO NO NO NO NO NO NO NO NO NO NO NO NO N |
| 0112 wi01137694<br>0113 wi01188972<br>0114 wi01072027<br>0115 CS1000-6933<br>0116 wi01075149<br>0117 WI11032038<br>0118 wi01109251<br>0119 wi01146254<br>0120 wi01118714<br>0121 wi01139981<br>0122 cs1000-7269<br>0123 wi01134952<br>0124 wi01071996<br>0125 wi01181423                                       | ISS1:10F1 ISS1:10F1 ISS1:10F1 ISS1:10F1 ISS1:10F1 ISS1:10F1 ISS1:10F1 ISS1:10F1 ISS1:10F1 ISS1:10F1 ISS1:10F1 ISS1:10F1 ISS1:10F1 ISS1:10F1 ISS1:10F1                                                             | p33081_1 p33352_1 p32689_1 p33529_1 p32475_1 p33022_1 p33127_1 p32952_2 p33083_1 p33670_1 p33039_1 p32461_1 p333318_1                                                             | 21/09/2018<br>21/09/2018<br>21/09/2018<br>21/09/2018<br>21/09/2018<br>21/09/2018<br>21/09/2018<br>21/09/2018<br>21/09/2018<br>21/09/2018<br>21/09/2018<br>21/09/2018<br>21/09/2018<br>21/09/2018<br>21/09/2018<br>21/09/2018                                           | p33495_1.cpl<br>p33081_1.cpl<br>p33081_1.cpl<br>p3352_1.cpl<br>p32689_1.cpl<br>p33529_1.cpl<br>p32475_1.cpl<br>p33022_1.cpl<br>p33022_1.cpl<br>p33127_1.cpl<br>p33127_1.cpl<br>p32952_2.cpl<br>p33670_1.cpl<br>p33670_1.cpl<br>p33039_1.cpl<br>p32461_1.cpl<br>p33318_1.cpl                  | NO NO NO NO NO NO NO NO NO NO NO NO NO N |
| 0112 wi01137694<br>0113 wi01188972<br>0114 wi01072027<br>0115 CS1000-6933<br>0116 wi01075149<br>0117 WI11032038<br>0118 wi01109251<br>0119 wi01146254<br>0120 wi01118714<br>0121 wi01139981<br>0122 cs1000-7269<br>0123 wi01134952<br>0124 wi01071996<br>0125 wi01181423<br>0126 wi01065125                    | ISS1:10F1 ISS1:10F1 ISS1:10F1 ISS1:10F1 ISS1:10F1 ISS1:10F1 ISS1:10F1 ISS1:10F1 ISS1:10F1 ISS1:10F1 ISS1:10F1 ISS1:10F1 ISS1:10F1 ISS1:10F1                                                                       | p33081_1 p33352_1 p32689_1 p33529_1 p32475_1 p33022_1 p32827_1 p33127_1 p32952_2 p33083_1 p33670_1 p33039_1 p32461_1 p33318_1 p32416_1                                            | 21/09/2018<br>21/09/2018<br>21/09/2018<br>21/09/2018<br>21/09/2018<br>21/09/2018<br>21/09/2018<br>21/09/2018<br>21/09/2018<br>21/09/2018<br>21/09/2018<br>21/09/2018<br>21/09/2018<br>21/09/2018<br>21/09/2018<br>21/09/2018<br>21/09/2018<br>21/09/2018               | p33495_1.cpl<br>p33081_1.cpl<br>p33081_1.cpl<br>p33352_1.cpl<br>p32689_1.cpl<br>p33529_1.cpl<br>p33529_1.cpl<br>p32475_1.cpl<br>p33022_1.cpl<br>p33022_1.cpl<br>p33127_1.cpl<br>p32952_2.cpl<br>p33083_1.cpl<br>p33670_1.cpl<br>p33039_1.cpl<br>p32461_1.cpl<br>p33318_1.cpl<br>p32416_1.cpl | NO NO NO NO NO NO NO NO NO NO NO NO NO N |
| 0112 wi01137694<br>0113 wi01188972<br>0114 wi01072027<br>0115 CS1000-6933<br>0116 wi01075149<br>0117 WI11032038<br>0118 wi01109251<br>0119 wi01146254<br>0120 wi01118714<br>0121 wi01139981<br>0122 cs1000-7269<br>0123 wi01134952<br>0124 wi01071996<br>0125 wi01181423                                       | ISS1:10F1 ISS1:10F1 ISS1:10F1 ISS1:10F1 ISS1:10F1 ISS1:10F1 ISS1:10F1 ISS1:10F1 ISS1:10F1 ISS1:10F1 ISS1:10F1 ISS1:10F1 ISS1:10F1 ISS1:10F1 ISS1:10F1                                                             | p33081_1 p33352_1 p32689_1 p33529_1 p32475_1 p33022_1 p33127_1 p32952_2 p33083_1 p33670_1 p33039_1 p32461_1 p333318_1                                                             | 21/09/2018<br>21/09/2018<br>21/09/2018<br>21/09/2018<br>21/09/2018<br>21/09/2018<br>21/09/2018<br>21/09/2018<br>21/09/2018<br>21/09/2018<br>21/09/2018<br>21/09/2018<br>21/09/2018<br>21/09/2018<br>21/09/2018<br>21/09/2018                                           | p33495_1.cpl<br>p33081_1.cpl<br>p33081_1.cpl<br>p3352_1.cpl<br>p32689_1.cpl<br>p33529_1.cpl<br>p32475_1.cpl<br>p33022_1.cpl<br>p33022_1.cpl<br>p33127_1.cpl<br>p33127_1.cpl<br>p32952_2.cpl<br>p33670_1.cpl<br>p33670_1.cpl<br>p33039_1.cpl<br>p32461_1.cpl<br>p33318_1.cpl                  | NO NO NO NO NO NO NO NO NO NO NO NO NO N |
| 0112 wi01137694<br>0113 wi01188972<br>0114 wi01072027<br>0115 CS1000-6933<br>0116 wi01075149<br>0117 WI11032038<br>0118 wi01109251<br>0119 wi01146254<br>0120 wi01118714<br>0121 wi01139981<br>0122 cs1000-7269<br>0123 wi01134952<br>0124 wi01071996<br>0125 wi01181423<br>0126 wi01065125<br>0127 wi01075538 | ISS1:10F1 ISS1:10F1 ISS1:10F1 ISS1:10F1 ISS1:10F1 ISS1:10F1 ISS1:10F1 ISS1:10F1 ISS1:10F1 ISS1:10F1 ISS1:10F1 ISS1:10F1 ISS1:10F1 ISS1:10F1 ISS1:10F1 ISS1:10F1 ISS1:10F1 ISS1:10F1 ISS1:10F1 ISS1:10F1 ISS1:10F1 | p33081_1<br>p33352_1<br>p32689_1<br>p33529_1<br>p332475_1<br>p33022_1<br>p33127_1<br>p33127_1<br>p33952_2<br>p33083_1<br>p33670_1<br>p33039_1<br>p32461_1<br>p32461_1<br>p32469_1 | 21/09/2018<br>21/09/2018<br>21/09/2018<br>21/09/2018<br>21/09/2018<br>21/09/2018<br>21/09/2018<br>21/09/2018<br>21/09/2018<br>21/09/2018<br>21/09/2018<br>21/09/2018<br>21/09/2018<br>21/09/2018<br>21/09/2018<br>21/09/2018<br>21/09/2018<br>21/09/2018<br>21/09/2018 | p33495_1.cpl<br>p33081_1.cpl<br>p33081_1.cpl<br>p33352_1.cpl<br>p32689_1.cpl<br>p33529_1.cpl<br>p32475_1.cpl<br>p33022_1.cpl<br>p33127_1.cpl<br>p33127_1.cpl<br>p33952_2.cpl<br>p33083_1.cpl<br>p33670_1.cpl<br>p33670_1.cpl<br>p32461_1.cpl<br>p33461_1.cpl<br>p33416_1.cpl<br>p32416_1.cpl | NO NO NO NO NO NO NO NO NO NO NO NO NO N |
| 0112 wi01137694<br>0113 wi01188972<br>0114 wi01072027<br>0115 CS1000-6933<br>0116 wi01075149<br>0117 WI11032038<br>0118 wi01109251<br>0119 wi01146254<br>0120 wi01118714<br>0121 wi01139981<br>0122 cs1000-7269<br>0123 wi01134952<br>0124 wi01071996<br>0125 wi01181423<br>0126 wi01065125                    | ISS1:10F1 ISS1:10F1 ISS1:10F1 ISS1:10F1 ISS1:10F1 ISS1:10F1 ISS1:10F1 ISS1:10F1 ISS2:10F1 ISS1:10F1 ISS1:10F1 ISS1:10F1 ISS1:10F1 ISS1:10F1 ISS1:10F1 ISS1:10F1 ISS1:10F1                                         | p33081_1 p33352_1 p32689_1 p33529_1 p32475_1 p33022_1 p32827_1 p33127_1 p32952_2 p33083_1 p33670_1 p33039_1 p32461_1 p33318_1 p32416_1                                            | 21/09/2018<br>21/09/2018<br>21/09/2018<br>21/09/2018<br>21/09/2018<br>21/09/2018<br>21/09/2018<br>21/09/2018<br>21/09/2018<br>21/09/2018<br>21/09/2018<br>21/09/2018<br>21/09/2018<br>21/09/2018<br>21/09/2018<br>21/09/2018<br>21/09/2018<br>21/09/2018               | p33495_1.cpl<br>p33081_1.cpl<br>p33081_1.cpl<br>p33352_1.cpl<br>p32689_1.cpl<br>p33529_1.cpl<br>p33529_1.cpl<br>p32475_1.cpl<br>p33022_1.cpl<br>p33022_1.cpl<br>p33127_1.cpl<br>p32952_2.cpl<br>p33083_1.cpl<br>p33670_1.cpl<br>p33039_1.cpl<br>p32461_1.cpl<br>p33318_1.cpl<br>p32416_1.cpl | NO NO NO NO NO NO NO NO NO NO NO NO NO N |

| Discription   Discription      |                  |             |          |            |              |     |
|----------------------------------------------------------------------------------------------------|------------------|-------------|----------|------------|--------------|-----|
| 0.132   0.1016/0611   TSSI:1071   p32809   2.709 / 2018   p32809   1.701   NO   0.134   W101207683   ISSI:1071   p32452   2.709 / 2018   p32452   1.701   NO   0.154   W101207683   ISSI:1071   p32516   2.709 / 2018   p32452   1.701   NO   0.157   W101105832   ISSI:1071   p32516   2.709 / 2018   p3252   1.701   NO   0.157   W10110583   ISSI:1071   p32516   2.709 / 2018   p3252   1.701   NO   0.157   W10110583   ISSI:1071   p32516   2.709 / 2018   p3252   1.701   NO   0.157   W10110583   ISSI:1071   p32516   2.709 / 2018   p3252   1.701   NO   0.157   W10110583   ISSI:1071   p32517   2.709 / 2018   p3252   1.701   NO   0.157   W10110583   ISSI:1071   p32573   2.709 / 2018   p32573   1.701   NO   0.157   W101105853   ISSI:1071   p32573   2.709 / 2018   p32573   1.701   NO   0.157   W101105853   ISSI:1071   p32573   2.709 / 2018   p32573   1.701   NO   0.157   W10110580   ISSI:1071   p32573   2.709 / 2018   p32573   1.701   NO   0.157   W10110580   ISSI:1071   p32571   2.709 / 2018   p32573   1.701   NO   0.164   W101195975   ISSI:1071   p32571   2.709 / 2018   p32573   1.701   NO   0.164   W101195975   ISSI:1071   p32571   2.709 / 2018   p32573   1.701   NO   0.164   W101195905   ISSI:1071   p32571   2.709 / 2018   p32573   1.701   NO   0.164   W1011105906   ISSI:1071   p32457   2.709 / 2018   p32573   1.701   NO   0.164   W1011105906   ISSI:1071   p32457   2.709 / 2018   p32573   1.701   NO   0.164   W1011105906   ISSI:1071   p320071   2.709 / 2018   p32573   1.701   NO   0.164   W101105974   ISSI:1071   p320071   2.709 / 2018   p32573   1.701   NO   0.164   W101105975   ISSI:1071   p320071   2.709 / 2018   p32573   1.701   NO   0.153   W101105975   ISSI:1071   p32573   2.709 / 2018   p32573   1.701   NO   0.153   W101105975   ISSI:1071   p32573   2.709 / 2018   p32573   1.701   NO   0.153   W101105975   ISSI:1071   p32573   2.709 / 2018   p32573   1.701   NO   0.153   W101105975   ISSI:1071   p32574   2.709 / 2018   p32575   1.701   NO   0.153   W101105975   ISSI:1071   p32576   2.709 / 2018   p32575   1.701      | 0130 wi01154253  | ISS1:10F1   | p33206 1 | 21/09/2018 | p33206 1.cpl | NO  |
| 0.132   0.1016/0611   TSSI:1071   p32809   2.709 / 2018   p32809   1.701   NO   0.134   W101207683   ISSI:1071   p32452   2.709 / 2018   p32452   1.701   NO   0.154   W101207683   ISSI:1071   p32516   2.709 / 2018   p32452   1.701   NO   0.157   W101105832   ISSI:1071   p32516   2.709 / 2018   p3252   1.701   NO   0.157   W10110583   ISSI:1071   p32516   2.709 / 2018   p3252   1.701   NO   0.157   W10110583   ISSI:1071   p32516   2.709 / 2018   p3252   1.701   NO   0.157   W10110583   ISSI:1071   p32516   2.709 / 2018   p3252   1.701   NO   0.157   W10110583   ISSI:1071   p32517   2.709 / 2018   p3252   1.701   NO   0.157   W10110583   ISSI:1071   p32573   2.709 / 2018   p32573   1.701   NO   0.157   W101105853   ISSI:1071   p32573   2.709 / 2018   p32573   1.701   NO   0.157   W101105853   ISSI:1071   p32573   2.709 / 2018   p32573   1.701   NO   0.157   W10110580   ISSI:1071   p32573   2.709 / 2018   p32573   1.701   NO   0.157   W10110580   ISSI:1071   p32571   2.709 / 2018   p32573   1.701   NO   0.164   W101195975   ISSI:1071   p32571   2.709 / 2018   p32573   1.701   NO   0.164   W101195975   ISSI:1071   p32571   2.709 / 2018   p32573   1.701   NO   0.164   W101195905   ISSI:1071   p32571   2.709 / 2018   p32573   1.701   NO   0.164   W1011105906   ISSI:1071   p32457   2.709 / 2018   p32573   1.701   NO   0.164   W1011105906   ISSI:1071   p32457   2.709 / 2018   p32573   1.701   NO   0.164   W1011105906   ISSI:1071   p320071   2.709 / 2018   p32573   1.701   NO   0.164   W101105974   ISSI:1071   p320071   2.709 / 2018   p32573   1.701   NO   0.164   W101105975   ISSI:1071   p320071   2.709 / 2018   p32573   1.701   NO   0.153   W101105975   ISSI:1071   p32573   2.709 / 2018   p32573   1.701   NO   0.153   W101105975   ISSI:1071   p32573   2.709 / 2018   p32573   1.701   NO   0.153   W101105975   ISSI:1071   p32573   2.709 / 2018   p32573   1.701   NO   0.153   W101105975   ISSI:1071   p32574   2.709 / 2018   p32575   1.701   NO   0.153   W101105975   ISSI:1071   p32576   2.709 / 2018   p32575   1.701      | 0131 wi01081510  | ISS1:10F1   | p32582 1 | 21/09/2018 | p32582 1.cpl | NO  |
| 0134 x01070693                                                                                                    |                  |             |          |            |              |     |
| 0135 wi01198794 issl:lopi p334051 21/09/2018 p334081.cpl NO   0136 wi01086992 TSS1:lopi p325161 21/09/2018 p325161.cpl NO   0137 wi01170983 ISS1:lopi p325161 21/09/2018 p325161.cpl NO   0138 wi01202017 ISS1:lopi p33261 21/09/2018 p332611.cpl NO   0138 wi01202017 ISS1:lopi p33341 21/09/2018 p3332611.cpl NO   0140 wi0120317 ISS1:lopi p33341 21/09/2018 p333971.cpl NO   0141 wi013507 ISS1:lopi p33341 21/09/2018 p333971.cpl NO   0142 wi0113820 ISS1:lopi p33341 21/09/2018 p333971.cpl NO   0143 wi018303 ISS1:lopi p33341 21/09/2018 p333941.cpl NO   0144 wi0109830 ISS1:lopi p325171 21/09/2018 p333941.cpl NO   0145 wi013820 ISS1:lopi p325711 21/09/2018 p333941.cpl NO   0145 wi013820 ISS1:lopi p32571 21/09/2018 p3339751.cpl NO   0145 wi013820 ISS1:lopi p32571 21/09/2018 p3339751.cpl NO   0145 wi013830 ISS1:lopi p33963 12/09/2018 p33397 1.cpl NO   0145 wi013830 ISS1:lopi p33963 12/09/2018 p33397 1.cpl NO   0146 wi013830 ISS1:lopi p33063 12/09/2018 p33397 1.cpl NO   0147 wi013836 ISS1:lopi p33063 12/09/2018 p33397 1.cpl NO   0150 wi013839 ISS1:lopi p33063 12/09/2018 p33397 1.cpl NO   0150 wi013839 ISS1:lopi p33063 12/09/2018 p33063 1.cpl NO   0150 wi013859 ISS1:lopi p33063 12/09/2018 p33063 1.cpl NO   0151 wi0137003 ISS1:lopi p33063 12/09/2018 p33397 1.cpl NO   0152 wi0118594 ISS1:lopi p33063 12/09/2018 p33397 1.cpl NO   0153 wi0120597 ISS1:lopi p33363 12/09/2018 p33397 1.cpl NO   0154 wi013803 ISS1:lopi p33363 1.cpl NO   0155 wi01187543 ISS1:lopi p33363 1.cpl NO   0156 wi01187543 ISS1:lopi p33365 1.2pl NO   0160 Wi01080973 ISS1:lopi p33397 1.cpl NO   0160 Wi01080973 ISS1:lopi p33397 1.2pl NO   0160 Wi01080973 ISS1:lopi p33397 1.cpl NO   0160 Wi01080973 ISS1:lopi p33297 1.cpl NO   0160 Wi01080974 ISS1:lopi p33397 1.cpl NO   0160 Wi01080974 ISS1:lopi p33297 1.cpl NO   0160 Wi01080974 ISS1:lopi p33297 1.cpl NO   0160 Wi01080974 ISS1:lopi p33297 1.cpl NO   0160 Wi01080974 ISS1:lopi p33297 1.cpl NO   0160 Wi01080974 ISS1:lopi p33297 1.cpl NO   0160 Wi01080974 ISS1:lopi p33297 1.cpl NO   0160 Wi01080974 ISS1:lopi p33297 1.cpl NO |                  |             |          |            | <u> </u>     |     |
| 0136 w100198794 TSS1:10F1 p33068 2 1/09/2018 p33068 1.cpl NO 0136 w10105922 ISS1:10F1 p32516 1.21/09/2018 p32561 1.cpl NO 0138 w10120917 ISS1:10F1 p33261 1.21/09/2018 p33261 1.cpl NO 0138 w10120917 ISS1:10F1 p33261 1.21/09/2018 p33261 1.cpl NO 0138 w10120917 ISS1:10F1 p33261 1.21/09/2018 p33275 1.cpl NO 0140 W1011081 ISS1:10F1 p31275 1.21/09/2018 p33277 1.cpl NO 0140 W1011081 ISS1:10F1 p31275 1.21/09/2018 p33277 1.cpl NO 0140 W1011081 ISS1:10F1 p31255 1.21/09/2018 p3275 1.cpl NO 0140 W1011081 ISS1:10F1 p31255 1.21/09/2018 p3275 1.cpl NO 0140 W10108306 ISS1:10F1 p3255 1.21/09/2018 p3255 1.cpl NO 0140 W10108306 ISS1:10F1 p3255 1.21/09/2018 p3255 1.cpl NO 0140 W10108306 ISS1:10F1 p33068 1.21/09/2018 p3369 1.cpl NO 0140 W10108306 ISS1:10F1 p33068 1.21/09/2018 p3369 1.cpl NO 0140 W10108306 ISS1:10F1 p33068 1.21/09/2018 p3369 1.cpl NO 0140 W101130836 ISS1:10F1 p33068 1.21/09/2018 p3369 1.cpl NO 0140 W101130836 ISS1:10F1 p33068 1.21/09/2018 p3399 1.cpl NO 0140 W101130836 ISS1:10F1 p33068 1.21/09/2018 p3399 1.cpl NO 0140 W101130836 ISS1:10F1 p33008 1.21/09/2018 p3399 1.cpl NO 0150 W101120737 ISS1:10F1 p33008 1.21/09/2018 p3399 1.cpl NO 0150 W101120737 ISS1:10F1 p33007 1.21/09/2018 p3399 1.cpl NO 0150 W10120737 ISS1:10F1 p33007 1.21/09/2018 p3399 1.cpl NO 0150 W10120707 ISS1:10F1 p33067 1.21/09/2018 p3397 1.cpl NO 0150 W10107074 ISS1:10F1 p33067 1.21/09/2018 p33397 1.cpl NO 0150 W10107074 ISS1:10F1 p33067 1.21/09/2018 p33397 1.cpl NO 0150 W10107074 ISS1:10F1 p33067 1.21/09/2018 p33397 1.cpl NO 0150 W10107076 ISS1:10F1 p33067 1.21/09/2018 p33397 1.cpl NO 0150 W10107076 ISS1:10F1 p33067 1.21/09/2018 p33397 1.cpl NO 0150 W10107076 ISS1:10F1 p33067 1.21/09/2018 p33397 1.cpl NO 0150 W10107076 ISS1:10F1 p33067 1.21/09/2018 p33397 1.cpl NO 0150 W10107076 ISS1:10F1 p33067 1.21/09/2018 p33397 1.cpl NO 0150 W10107076 ISS1:10F1 p33067 1.21/09/2018 p33397 1.cpl NO 0150 W10107076 ISS1:10F1 p33067 1.21/09/2018 p33397 1.cpl NO 0150 W10107076 ISS1:10F1 p33067 1.21/09/2018 p33397 1.cpl NO 0150 W10107076 ISS1:10F1 p33067 1.21/09/2018 p33 |                  |             |          |            |              | NO  |
| 0137 wi01170583 rSS:10F1 p325161 2:709/2018 p32611.cpl NO   0138 wi011209217 ISS:10F1 p33361 1:209/2018 p33361 1:cpl NO   0139 wi01120523 rSS:10F1 p33361 2:709/2018 p333741.cpl NO   0140 wi0110761 rSS:10F1 p333761 2:709/2018 p333771.cpl NO   0141 wi0119575 RSS:10F1 p327581 2:709/2018 p33761.cpl NO   0142 wi01195876 RSS:10F1 p327581 2:709/2018 p327551.cpl NO   0142 wi01195806 RSS:10F1 p327531 2:709/2018 p327551.cpl NO   0143 wi01080366 RSS:10F1 p327531 2:709/2018 p327551.cpl NO   0146 CS:01000-6786 RSS:10F1 p327531 2:709/2018 p327551.cpl NO   0146 CS:01000-6786 RSS:10F1 p339971 2:709/2018 p333631.cpl NO   0146 CS:01000-7277 RSS:10F1 p339971 2:709/2018 p333661.cpl NO   0148 wi0119086 RSS:10F1 p3399971 2:709/2018 p33081.cpl NO   0148 wi0119086 RSS:10F1 p3399971 2:709/2018 p33081.cpl NO   0149 Wi01121737 RSS:10F1 p329391 2:709/2018 p33081.cpl NO   0149 Wi01121737 RSS:10F1 p339031 2:709/2018 p33000 1:cpl NO   0150 wi01128596 RSS:10F1 p330003 1:209/2018 p33000 1:cpl NO   0150 wi01128596 RSS:10F1 p330033 1:209/2018 p33053.1.cpl NO   0151 wi01137003 RSS:10F1 p333031 2:709/2018 p33053.1.cpl NO   0151 wi01137003 RSS:10F1 p3303351 2:709/2018 p33053.1.cpl NO   0150 wi01128596 RSS:10F1 p330531 2:709/2018 p33053.1.cpl NO   0150 wi01128596 RSS:10F1 p330531 2:709/2018 p33053.1.cpl NO   0150 wi01126596 RSS:10F1 p330531 2:709/2018 p33053.1.cpl NO   0150 wi01126596 RSS:10F1 p330551 2:709/2018 p33053.1.cpl NO   0150 wi01126596 RSS:10F1 p330551 2:709/2018 p33053.1.cpl NO   0150 wi01126596 RSS:10F1 p330551 2:709/2018 p330551.cpl NO   0150 wi01126596 RSS:10F1 p330551 2:709/2018 p330571.cpl NO   0150 wi01126596 RSS:10F1 p330551 2:709/2018 p330571.cpl NO   0150 wi01126596 RSS:10F1 p330571 2:709/2018 p330571.cpl NO   0150 wi01126596 RSS:10F1 p330571 2:709/2018 p330571.cpl NO   0150 wi01126596 RSS:10F1 p330571 2:709/2018 p330571.cpl NO   0150 wi01126596 RSS:10F1 p330571 2:709/2018 p330571.cpl NO   0150 wi01126596 RSS:10F1 p330571 2:709/2018 p330571.cpl NO   0150 wi01126596 RSS:10F1 p330571 2:709/2018 p330571.cpl NO   0150 wi01126596 RSS: | 0134 wi01207693  | ISS1:10F1   | p33452 1 | 21/09/2018 | p33452 1.cpl | NO  |
| 0137 wi01170583 rSS:10F1 p325161 2:709/2018 p32611.cpl NO   0138 wi011209217 ISS:10F1 p33361 1:209/2018 p33361 1:cpl NO   0139 wi01120523 rSS:10F1 p33361 2:709/2018 p333741.cpl NO   0140 wi0110761 rSS:10F1 p333761 2:709/2018 p333771.cpl NO   0141 wi0119575 RSS:10F1 p327581 2:709/2018 p33761.cpl NO   0142 wi01195876 RSS:10F1 p327581 2:709/2018 p327551.cpl NO   0142 wi01195806 RSS:10F1 p327531 2:709/2018 p327551.cpl NO   0143 wi01080366 RSS:10F1 p327531 2:709/2018 p327551.cpl NO   0146 CS:01000-6786 RSS:10F1 p327531 2:709/2018 p327551.cpl NO   0146 CS:01000-6786 RSS:10F1 p339971 2:709/2018 p333631.cpl NO   0146 CS:01000-7277 RSS:10F1 p339971 2:709/2018 p333661.cpl NO   0148 wi0119086 RSS:10F1 p3399971 2:709/2018 p33081.cpl NO   0148 wi0119086 RSS:10F1 p3399971 2:709/2018 p33081.cpl NO   0149 Wi01121737 RSS:10F1 p329391 2:709/2018 p33081.cpl NO   0149 Wi01121737 RSS:10F1 p339031 2:709/2018 p33000 1:cpl NO   0150 wi01128596 RSS:10F1 p330003 1:209/2018 p33000 1:cpl NO   0150 wi01128596 RSS:10F1 p330033 1:209/2018 p33053.1.cpl NO   0151 wi01137003 RSS:10F1 p333031 2:709/2018 p33053.1.cpl NO   0151 wi01137003 RSS:10F1 p3303351 2:709/2018 p33053.1.cpl NO   0150 wi01128596 RSS:10F1 p330531 2:709/2018 p33053.1.cpl NO   0150 wi01128596 RSS:10F1 p330531 2:709/2018 p33053.1.cpl NO   0150 wi01126596 RSS:10F1 p330531 2:709/2018 p33053.1.cpl NO   0150 wi01126596 RSS:10F1 p330551 2:709/2018 p33053.1.cpl NO   0150 wi01126596 RSS:10F1 p330551 2:709/2018 p33053.1.cpl NO   0150 wi01126596 RSS:10F1 p330551 2:709/2018 p330551.cpl NO   0150 wi01126596 RSS:10F1 p330551 2:709/2018 p330571.cpl NO   0150 wi01126596 RSS:10F1 p330551 2:709/2018 p330571.cpl NO   0150 wi01126596 RSS:10F1 p330571 2:709/2018 p330571.cpl NO   0150 wi01126596 RSS:10F1 p330571 2:709/2018 p330571.cpl NO   0150 wi01126596 RSS:10F1 p330571 2:709/2018 p330571.cpl NO   0150 wi01126596 RSS:10F1 p330571 2:709/2018 p330571.cpl NO   0150 wi01126596 RSS:10F1 p330571 2:709/2018 p330571.cpl NO   0150 wi01126596 RSS:10F1 p330571 2:709/2018 p330571.cpl NO   0150 wi01126596 RSS: | 0135 wi01198794  | TSS1:10F1   | p33408 1 | 21/09/2018 | p33408 1.cpl | NO  |
| 0138 w101209917 issl:lost  p33261 2:/09/2018 p33261 1.cpl No 0138 w101202917 issl:lost  p33343 1.cpl No 0139 w101182523 ISSl:lost  p33343 1.209/2018 p33327 1.cpl No 0140 W10110261 ISSl:lost  p33279 1.21/09/2018 p33327 1.cpl No 0140 W1011039075 ISSl:lost  p33394 1.21/09/2018 p333978 1.cpl No 0142 w10119307 ISSl:lost  p32394 1.21/09/2018 p33394 1.cpl No 0142 w10119307 ISSl:lost  p32394 1.21/09/2018 p33394 1.cpl No 0142 w10118320 ISSl:lost  p32551 1.2109/2018 p33394 1.cpl No 0144 w101088905 ISSl:lost  p32571 2:109/2018 p32575 1.cpl No 0140 W10108806 ISSl:lost  p33997 1.21/09/2018 p33497 1.cpl No 0140 W101193086 ISSl:lost  p33997 1.21/09/2018 p33497 1.cpl No 0140 W101193086 ISSl:lost  p33997 1.21/09/2018 p33497 1.cpl No 0150 w101128596 ISSl:lost  p32997 1.21/09/2018 p33900 1.cpl No 0150 w101128596 ISSl:lost  p32997 1.21/09/2018 p3305 1.cpl No 0150 w101128596 ISSl:lost  p33005 1.21/09/2018 p3305 1.cpl No 0150 w101128596 ISSl:lost  p33053 1.21/09/2018 p3335 1.cpl No 0150 w101128596 ISSl:lost  p33053 1.21/09/2018 p3335 1.cpl No 0151 w10113700 ISSl:lost  p33053 1.21/09/2018 p3335 1.cpl No 0152 w101169714 ISSl:lost  p333457 1.21/09/2018 p3335 1.cpl No 0153 w101205975 ISSl:lost  p333457 1.21/09/2018 p3335 1.cpl No 0155 w101197043 ISSl:lost  p33347 1.21/09/2018 p3335 1.cpl No 0156 w101097043 ISSl:lost  p33357 1.21/09/2018 p3335 1.cpl No 0156 w101097043 ISSl:lost  p32448 1.209/2018 p3335 1.cpl No 0156 w101097043 ISSl:lost  p33357 1.209/2018 p3357 1.cpl No 0160 w101097043 ISSl:lost  p33357 1.209/2018 p33587 1.cpl No 0160 w101097043 ISSl:lost  p33357 1.209/2018 p33587 1.cpl No 0160 w101097043 ISSl:lost  p33357 1.209/2018 p33587 1.cpl No 0160 w101097043 ISSl:lost  p33587 1.209/2018 p33587 1.cpl No 0160 w101097043 ISSl:lost  p33587 1.209/2018 p33587 1.cpl No 0160 w101097043 ISSl:lost  p33587 1.209/2018 p33587 1.cpl No 0160 w10109704 ISSl:lost  p33661 1.209/2018 p33587 1.cpl No 0160 w10109704 ISSl:lost  p33661 1.209/2018 p33587 1.cpl No 0160 w10109704 ISSl:lost  p33661 1.209/2018 p33661 1.cpl No 0160 w10109704 ISSl:lost  p33661 |                  |             |          |            |              |     |
| 0139 wi011202917                                                                                                    |                  |             |          |            |              |     |
| 0139 wi01182523                                                                                                    | 0137 W101170583  | 1881:10F1   | p33261_1 | 21/09/2018 |              | NO  |
| 0140 W10110261                                                                                                    | 0138 wi01202917  | ISS1:10F1   | p33434 1 | 21/09/2018 | p33434 1.cpl | NO  |
| 0140 W10110261                                                                                                    | 0139 wi01182523  | TSS1:10F1   | p33327 1 | 21/09/2018 | p33327 1.cpl | NO  |
| 0142 wi01195975                                                                                                    |                  |             | _        |            |              |     |
| 0143 w10118320                                                                                                    |                  |             |          |            |              |     |
| 0144 wi01083036 ISSI:10F1 p225f1 21/09/2018 p325f1 cpl NO   0145 CS1000-6786 ISSI:10F1 p3249f1 21/09/2018 p33457 1.cpl NO   0146 CS1000-6786 ISSI:10F1 p334971 21/09/2018 p33463 1.cpl NO   0146 CS1000-6786 ISSI:10F1 p33467 1 21/09/2018 p33463 1.cpl NO   0147 wi01130836 ISSI:10F1 p330081 21/09/2018 p33063 1.cpl NO   0148 wi01119086 ISSI:10F1 p330081 21/09/2018 p330081.cpl NO   0149 wi01121737 ISSI:10F1 p32937 1 21/09/2018 p32937 1.cpl NO   0150 wi01128596 ISSI:10F1 p33003 1 21/09/2018 p33003 1.cpl NO   0151 wi01137003 ISSI:10F1 p33003 1 21/09/2018 p33003 1.cpl NO   0152 wi011689714 ISSI:10F1 p333051 21/09/2018 p333051 1.cpl NO   0154 wi01038793 ISSI:10F1 p33487 1 21/09/2018 p33357 1.cpl NO   0154 wi01038793 ISSI:10F1 p33487 1 21/09/2018 p33477 1.cpl NO   0156 wi01038783 ISSI:10F1 p33487 1 21/09/2018 p33477 1.cpl NO   0156 wi01038783 ISSI:10F1 p32667 1 21/09/2018 p33477 1.cpl NO   0158 wi01070483 ISSI:10F1 p32667 1 21/09/2018 p33487 1.cpl NO   0158 wi01070483 ISSI:10F1 p32487 1 21/09/2018 p33257 1.cpl NO   0158 wi01070483 ISSI:10F1 p32478 1 21/09/2018 p33276 1.cpl NO   0159 wi01070483 ISSI:10F1 p32478 1 21/09/2018 p3345 1.cpl NO   0160 wi01036567 ISSI:10F1 p32576 1 21/09/2018 p3355 1.cpl NO   0161 wi0103657 ISSI:10F1 p32576 1 21/09/2018 p3355 1.cpl NO   0162 wi01056967 ISSI:10F1 p32576 1 21/09/2018 p3355 1 cpl NO   0164 wi0106067 ISSI:10F1 p3355 1 21/09/2018 p3355 1 cpl NO   0164 wi0105067 ISSI:10F1 p3355 1 21/09/2018 p3355 1 cpl NO   0164 wi0105067 ISSI:10F1 p3355 1 21/09/2018 p3355 1 cpl NO   0164 wi0105067 ISSI:10F1 p3355 1 21/09/2018 p3355 1 cpl NO   0164 wi0105067 ISSI:10F1 p3355 1 21/09/2018 p3355 1 cpl NO   0165 wi0105067 ISSI:10F1 p3355 1 21/09/2018 p3355 1 cpl NO   0167 CS1000-7174 ISSI:10F1 p3355 1 21/09/2018 p3355 1 cpl NO   0168 wi0105363 ISSI:10F1 p3355 1 21/09/2018 p3355 1 cpl NO   0169 wi0104697 ISSI:10F1 p3355 1 21/09/2018 p3355 1 cpl NO   0160 wi0104697 ISSI:10F1 p3355 1 21/09/2018 p3355 1 cpl NO   0160 wi0106067 ISSI:10F1 p3355 1 21/09/2018 p3355 1 cpl NO   0160 wi0106067 ISSI:10F1 p3355 1 21/09/ | 0141 wi01195975  | ISS1:10F1   | p33394_1 | 21/09/2018 | p33394_1.cpl | NO  |
| 0144 \$101098905                                                                                                    | 0142 wi01118320  | ISS1:10F1   | p32753 1 | 21/09/2018 | p32753 1.cpl | NO  |
| 0144 \$101098905                                                                                                    | 0143 wi01083036  | TSS1:10F1   | p32571 1 | 21/09/2018 | p32571 1.cpl | NO  |
| 0145 CS1000-6786                                                                                                    |                  |             |          |            |              |     |
| 0146 (\$1000-7277   ISS1:10F1   p33763   21/09/2018   p333763   1.cp1   No                                                                                                    |                  |             |          |            | <u> </u>     |     |
| 0148 w10119086 ISS1:10F1 p320751 21/09/2018 p320751.cpl NO   0149 w101121737 ISS1:10F1 p32939.1 21/09/2018 p3209751.cpl NO   0150 w101128596 ISS1:10F1 p320309.1 21/09/2018 p32093.1.cpl NO   0151 w101137003 ISS1:10F1 p33053.1 21/09/2018 p330053.1.cpl NO   0152 w101169714 ISS1:10F1 p33053.1 21/09/2018 p33053.1.cpl NO   0153 w101205975 ISS1:10F1 p333435.1 21/09/2018 p333447 1.cpl NO   0153 w101205975 ISS1:10F1 p33447.1 21/09/2018 p33447 1.cpl NO   0154 w101098783 ISS1:10F1 p32748.1 21/09/2018 p33447 1.cpl NO   0155 w101197054 ISS1:10F1 p32478.2 12/09/2018 p32448.1.cpl NO   0156 w101097543 ISS1:10F1 p32662.1 21/09/2018 p32347.1.cpl NO   0157 w101174116 ISS1:10F1 p32662.1 21/09/2018 p32462.1.cpl NO   0158 w101097062 ISS1:10F1 p32476.1 21/09/2018 p32476.1.cpl NO   0159 w101070473 ISS1:10F1 p32476.1 21/09/2018 p32476.1.cpl NO   0159 w101070473 ISS1:10F1 p32476.1 21/09/2018 p32476.1.cpl NO   0160 CS1000-7276 ISS1:10F1 p32476.1 21/09/2018 p32475.1.cpl NO   0160 CS1000-7276 ISS1:10F1 p32652.1 21/09/2018 p32475.1.cpl NO   0160 CS1000-7276 ISS1:10F1 p32675.1 21/09/2018 p33675.1.cpl NO   0162 w101060-7174 ISS1:10F1 p33675.1 21/09/2018 p33655.1.cpl NO   0163 w100959458 ISS1:10F1 p33655.1 21/09/2018 p33655.1.cpl NO   0164 w101160967 ISS1:10F1 p33655.1 21/09/2018 p33655.1.cpl NO   0165 w101160011 ISS1:10F1 p33655.1 21/09/2018 p33655.1.cpl NO   0166 w101063263 ISS1:10F1 p33653.1 21/09/2018 p33551.1.cpl NO   0166 w101043037 ISS1:10F1 p33653.1 21/09/2018 p33551.1.cpl NO   0167 w10104473 ISS1:10F1 p33655.1 21/09/2018 p33551.1.cpl NO   0169 w101140947 ISS1:10F1 p33651.1 21/09/2018 p33551.1.cpl NO   0160 w101460364 ISS1:10F1 p33655.1 21/09/2018 p33551.1.cpl NO   0160 w101460364 ISS1:10F1 p33651.1 21/09/2018 p33551.1.cpl NO   0160 w10146036 ISS1:10F1 p33651.1 21/09/2018 p33551.1.cpl NO   0160 w10146097 ISS1:10F1 p33651.1 21/09/2018 p33551.1.cpl NO   0160 w10146097 ISS1:10F1 p33651.1 21/09/2018 p33551.1.cpl NO   0160 w10106097 ISS1:10F1 p33655.1 21/09/2018 p33551.1.cpl NO   0160 w10106097 ISS1:10F1 p33651.1 21/09/2018 p33551.1.cpl NO  | 0145 CS1000-6786 | 1881:10F1   | p33497_1 | 21/09/2018 | p33497_1.cp1 | NO  |
| 0148 wi01119086                                                                                                    | 0146 CS1000-7277 | ISS1:10F1   | p33763 1 | 21/09/2018 | p33763 1.cpl | NO  |
| 0148 wi01119086                                                                                                    | 0147 wi01130836  | TSS1 • 10F1 | n33008 1 | 21/09/2018 | n33008 1 cn1 | YES |
| 0149 WI01121737                                                                                                    |                  |             |          |            |              |     |
| 0150 w101128596                                                                                                    |                  |             |          |            | <u> </u>     |     |
| 0151                                                                                                    | 0149 WI01121737  | ISS1:10F1   | p32939_1 | 21/09/2018 | p32939_1.cpl | NO  |
| 0151                                                                                                    | 0150 wi01128596  | ISS1:10F1   | p33000 1 | 21/09/2018 | p33000 1.cpl | NO  |
| D152 wi01169714   TSS1:10P1                                                                                                    |                  |             |          |            |              |     |
| 1153 wi01205975                                                                                                    |                  |             |          |            |              |     |
| 0154 wi01098783                                                                                                    |                  |             |          |            |              |     |
| 0155 wi01197054                                                                                                    | U153 wi01205975  | ISS1:10F1   | p33447_1 | 21/09/2018 | p33447_1.cpl | NO  |
| 0155 wi01197054                                                                                                    | 0154 wi01098783  | ISS1:10F1   | p32748 1 | 21/09/2018 | p32748 1.cpl | NO  |
| 0156 wi01087543                                                                                                    |                  |             |          |            |              |     |
| 0157 wi0174116                                                                                                    |                  |             | _        |            | <u> </u>     |     |
| 0158 wi01072062                                                                                                    |                  |             |          |            |              |     |
| 0.159 wi01070473                                                                                                    | 0157 wi01174116  | ISS1:10F1   | p33287 1 | 21/09/2018 | p33287 1.cpl | NO  |
| 0.159 wi01070473                                                                                                    | 0158 wi01072062  | ISS1:10F1   | p32776 1 | 21/09/2018 | p32776 1.cpl | NO  |
| D160   CS1000-7276                                                                                                    |                  |             |          |            |              |     |
| Didd   wi01126552                                                                                                    |                  |             |          |            |              |     |
| 0162   021000-7174   TSSI:10F1   D33655   1   21/09/2018   D33555   1.cpl NO   1064   wi01060967   TSSI:10F1   D33151   21/09/2018   D33551   1.cpl NO   1065   wi01166011   TSSI:10F1   D33235   21/09/2018   D33235   1.cpl NO   1066   wi01063263   TSSI:10F1   D332573   21/09/2018   D33235   1.cpl NO   1067   CS1000-7113   TSSI:10F1   D33623   1.209/2018   D33623   1.cpl NO   1068   wi011034307   TSSI:10F1   D33615   1.209/2018   D33623   1.cpl NO   1069   wi01180594   TSSI:10F1   D33615   1.209/2018   D33623   1.cpl NO   1070   wi01204623   TSSI:10F1   D33444   1.209/2018   D333444   1.cpl NO   1071   CS1000-7435   TSSI:10F1   D33745   1.209/2018   D33444   1.cpl NO   1073   CS1000-6978   TSSI:10F1   D33511   1.209/2018   D33445   1.cpl NO   1073   CS1000-6978   TSSI:10F1   D33511   1.209/2018   D33451   1.cpl NO   1075   wi01150771   TSSI:10F1   D33511   1.209/2018   D33551   1.cpl NO   1075   wi01150771   TSSI:10F1   D33451   1.209/2018   D33551   1.cpl NO   1076   wi01149017   TSSI:10F1   D33451   1.209/2018   D33551   1.cpl NO   1077   wi01125238   TSSI:10F1   D33451   1.209/2018   D33451   1.cpl NO   1078   wi01149017   TSSI:10F1   D33468   1.209/2018   D33846   1.cpl NO   1078   wi01149017   TSSI:10F1   D33468   1.209/2018   D33468   1.cpl NO   1078   wi01149017   TSSI:10F1   D33468   1.209/2018   D33468   1.cpl NO   1078   wi011600-7265   TSSI:10F1   D33468   1.209/2018   D33468   1.cpl NO   1078   wi011600-7265   TSSI:10F1   D33666   1.209/2018   D33846   1.cpl NO   1078   wi011600-7451   TSSI:10F1   D33265   1.209/2018   D33232   1.cpl NO   1078   wi011600-7451   TSSI:10F1   D33265   1.209/2018   D33266   1.cpl NO   1079   wi011600-7451   TSSI:10F1   D33265   1.209/2018   D33266   1.cpl NO   1079   wi011600-7451   TSSI:10F1   D33265   1.209/2018   D33266   1.cpl NO   1079   wi011600-7451   TSSI:10F1   D33265   1.209/2018   D33366   1.cpl NO   1079   wi011600-753   TSSI:10F1   D33267   1.209/2018   D33366   1.cpl NO   1079   wi011600-753   TSSI:10F1   D33260   1.209/2018   D33366   1.cpl NO   1079   wi   |                  | ISSI:10F1   |          |            |              | YES |
| 0163 wi00959458                                                                                                    | 0161 wi01126552  | ISS1:10F1   | p32975 1 | 21/09/2018 | p32975 1.cpl | NO  |
| 0163 wi00959458                                                                                                    | 0162 CS1000-7174 | ISS1:10F1   | p33655 1 | 21/09/2018 | p33655 1.cpl | NO  |
| 0164 wi01160967                                                                                                    |                  |             |          |            | <u> </u>     |     |
| 0165 wi01166011                                                                                                    |                  |             | _        |            |              |     |
| D166 wi01063263                                                                                                    | 0164 W101160967  | ISSI:10F1   |          |            | <u> </u>     | NO  |
| D167   CS1000-7113   TSS1:10F1   D33623   T 21/09/2018   D33623   T cpl   NO                                                                                                    | 0165 wi01166011  | ISS1:10F1   | p33235 1 | 21/09/2018 | p33235 1.cpl | NO  |
| D167   CS1000-7113   TSS1:10F1   D33623   T 21/09/2018   D33623   T cpl   NO                                                                                                    | 0166 wi01063263  | TSS1:10F1   | p32573 1 | 21/09/2018 | p32573 1.cpl | NO  |
| 0168 wi01034307                                                                                                    |                  |             |          |            |              |     |
| 0169 wi01180594                                                                                                    |                  |             |          |            |              |     |
| 0170 wi01204623                                                                                                    | 0168 wi01034307  | ISS1:10F1   | p32615_1 | 21/09/2018 | p32615_1.cpl | NO  |
| 0171 CS1000-7435 ISS1:1OF1 p33745-1 21/09/2018 p33745-1.cp1 NO   0172 wi01104473 ISS1:1OF1 p32818-1 21/09/2018 p33818-1.cp1 NO   0173 CS1000-6978 ISS1:1OF1 p33551-1 21/09/2018 p33551-1.cp1 YES   0174 wi01204274 ISS1:1OF1 p33451-1 21/09/2018 p33551-1.cp1 NO   0175 wi01150771 ISS1:1OF1 p33210-1 21/09/2018 p33451-1.cp1 NO   0176 wi01071296 ISS1:1OF1 p32836-1 21/09/2018 p32836-1.cp1 NO   0177 wi01125238 ISS1:1OF1 p32836-1 21/09/2018 p32836-1.cp1 NO   0178 wi01149017 ISS1:1OF1 p33468-1 21/09/2018 p32451-1.cp1 NO   0179 wi01210497 ISS1:1OF1 p33468-1 21/09/2018 p33468-1.cp1 NO   0179 wi01210497 ISS1:1OF1 p33468-1 21/09/2018 p33468-1.cp1 NO   0181 wi01101876 ISS1:1OF1 p33666-1 21/09/2018 p33666-1.cp1 NO   0181 wi01104876 ISS1:1OF1 p32858-1 21/09/2018 p33258-1.cp1 NO   0182 wi01164281 ISS1:1OF1 p32858-1 21/09/2018 p32825-1.cp1 NO   0183 wi01119100 ISS1:1OF1 p3249-1 21/09/2018 p32925-1.cp1 NO   0186 wi01188762 ISS1:1OF1 p3249-1 21/09/2018 p32925-1.cp1 NO   0186 wi01188722 ISS1:1OF1 p32780-1 21/09/2018 p32780-1 cp1 NO   0187 CS1000-7451 ISS1:1OF1 p33749-1 21/09/2018 p3365-1.cp1 NO   0188 CS1000-7301 ISS1:1OF1 p33749-1 21/09/2018 p3393-1.cp1 NO   0189 wi01045144 ISS1:1OF1 p33365-1 21/09/2018 p33365-1.cp1 NO   0189 wi01045144 ISS1:1OF1 p33749-1 21/09/2018 p3380-1.cp1 NO   0190 wi01061481 ISS1:1OF1 p32821 21/09/2018 p3380-1.cp1 NO   0191 CS1000-7053 ISS1:1OF1 p32821 21/09/2018 p3359-1.cp1 NO   0192 wi01039280 ISS1:1OF1 p32382-1 21/09/2018 p3359-1.cp1 NO   0193 wi01128512 ISS1:1OF1 p32493-1 21/09/2018 p3359-1.cp1 NO   0194 wi01127447 ISS1:1OF1 p32493-1 21/09/2018 p3359-1.cp1 NO   0195 wi01068851 ISS1:1OF1 p32493-1 21/09/2018 p3359-1.cp1 NO   0197 wi01120458 ISS1:1OF1 p32493-1 21/09/2018 p33698-1.cp1 NO   0197 wi01120458 ISS1:1OF1 p32690-1 21/09/2018 p33698-1.cp1 NO   0199 wi01206458 ISS1:1OF1 p32439-1 21/09/2018 p33698-1.cp1 NO   0199 wi01120458 ISS1:1OF1 p32439-1 21/09/2018 p33698-1.cp1 NO   0199 wi01120458 ISS1:1OF1 p33698-1 21/09/2018 p33699-1.cp1 NO   0199 wi01120458 ISS1:1OF1 p33698-1 21/09/2018 p33699-1.cp1 NO   0199 wi | 0169 wi01180594  | ISS1:10F1   | p33312 1 | 21/09/2018 | p33312 1.cpl | NO  |
| 0171 CS1000-7435 ISS1:1OF1 p33745-1 21/09/2018 p33745-1.cp1 NO   0172 wi01104473 ISS1:1OF1 p32818-1 21/09/2018 p33818-1.cp1 NO   0173 CS1000-6978 ISS1:1OF1 p33551-1 21/09/2018 p33551-1.cp1 YES   0174 wi01204274 ISS1:1OF1 p33451-1 21/09/2018 p33551-1.cp1 NO   0175 wi01150771 ISS1:1OF1 p33210-1 21/09/2018 p33451-1.cp1 NO   0176 wi01071296 ISS1:1OF1 p32836-1 21/09/2018 p32836-1.cp1 NO   0177 wi01125238 ISS1:1OF1 p32836-1 21/09/2018 p32836-1.cp1 NO   0178 wi01149017 ISS1:1OF1 p33468-1 21/09/2018 p32451-1.cp1 NO   0179 wi01210497 ISS1:1OF1 p33468-1 21/09/2018 p33468-1.cp1 NO   0179 wi01210497 ISS1:1OF1 p33468-1 21/09/2018 p33468-1.cp1 NO   0181 wi01101876 ISS1:1OF1 p33666-1 21/09/2018 p33666-1.cp1 NO   0181 wi01104876 ISS1:1OF1 p32858-1 21/09/2018 p33258-1.cp1 NO   0182 wi01164281 ISS1:1OF1 p32858-1 21/09/2018 p32825-1.cp1 NO   0183 wi01119100 ISS1:1OF1 p3249-1 21/09/2018 p32925-1.cp1 NO   0186 wi01188762 ISS1:1OF1 p3249-1 21/09/2018 p32925-1.cp1 NO   0186 wi01188722 ISS1:1OF1 p32780-1 21/09/2018 p32780-1 cp1 NO   0187 CS1000-7451 ISS1:1OF1 p33749-1 21/09/2018 p3365-1.cp1 NO   0188 CS1000-7301 ISS1:1OF1 p33749-1 21/09/2018 p3393-1.cp1 NO   0189 wi01045144 ISS1:1OF1 p33365-1 21/09/2018 p33365-1.cp1 NO   0189 wi01045144 ISS1:1OF1 p33749-1 21/09/2018 p3380-1.cp1 NO   0190 wi01061481 ISS1:1OF1 p32821 21/09/2018 p3380-1.cp1 NO   0191 CS1000-7053 ISS1:1OF1 p32821 21/09/2018 p3359-1.cp1 NO   0192 wi01039280 ISS1:1OF1 p32382-1 21/09/2018 p3359-1.cp1 NO   0193 wi01128512 ISS1:1OF1 p32493-1 21/09/2018 p3359-1.cp1 NO   0194 wi01127447 ISS1:1OF1 p32493-1 21/09/2018 p3359-1.cp1 NO   0195 wi01068851 ISS1:1OF1 p32493-1 21/09/2018 p3359-1.cp1 NO   0197 wi01120458 ISS1:1OF1 p32493-1 21/09/2018 p33698-1.cp1 NO   0197 wi01120458 ISS1:1OF1 p32690-1 21/09/2018 p33698-1.cp1 NO   0199 wi01206458 ISS1:1OF1 p32439-1 21/09/2018 p33698-1.cp1 NO   0199 wi01120458 ISS1:1OF1 p32439-1 21/09/2018 p33698-1.cp1 NO   0199 wi01120458 ISS1:1OF1 p33698-1 21/09/2018 p33699-1.cp1 NO   0199 wi01120458 ISS1:1OF1 p33698-1 21/09/2018 p33699-1.cp1 NO   0199 wi | 0170 wi01204623  |             |          |            |              | NO  |
| 0172 wi01104473                                                                                                    |                  |             |          |            |              |     |
| 0173 CS1000-6978                                                                                                    |                  |             |          |            | <u> </u>     |     |
| 0174 wi01204274                                                                                                    | 0172 wi01104473  | ISS1:10F1   | p32818_1 | 21/09/2018 | p32818_1.cpl | NO  |
| 0174 wi01204274                                                                                                    | 0173 CS1000-6978 | ISS1:10F1   | p33551 1 | 21/09/2018 | p33551 1.cpl | YES |
| 0175 wi01150771                                                                                                    | 0174 wi01204274  | TSS1 • 10F1 | _        | 21/09/2018 | n33451 1 cn1 | NO  |
| 0176 wi01071296                                                                                                    |                  |             |          |            |              |     |
| 0177 wi01125238                                                                                                    |                  |             | _        |            |              |     |
| 0178 wi01149017                                                                                                    | 01/6 W1010/1296  | 1SS1:10F1   | _        | 21/09/2018 |              | NO  |
| 0178 wi01149017                                                                                                    | 0177 wi01125238  | ISS1:10F1   | p32971 1 | 21/09/2018 | p32971 1.cpl | NO  |
| 0179 wi01210497                                                                                                    | 0178 wi01149017  |             |          |            |              | NO  |
| 0180 CS1000-7265                                                                                                    |                  |             |          |            |              |     |
| 0181 wi01101876                                                                                                    |                  |             |          |            |              |     |
| 0182 wi01164281                                                                                                    |                  |             |          |            |              |     |
| 0183 wi01119100                                                                                                    | 0181 wi01101876  | ISS1:10F1   | p32858 1 | 21/09/2018 | p32858 1.cpl | NO  |
| 0183 wi01119100                                                                                                    | 0182 wi01164281  | ISS1:10F1   | p33232 1 | 21/09/2018 | p33232 1.cpl | NO  |
| 0184 wi01066991                                                                                                    |                  |             |          |            |              |     |
| 0185 wi01102296                                                                                                    |                  |             |          |            |              |     |
| 0186 wi01188722                                                                                                    |                  | ISSI:10F1   |          |            |              | NO  |
| 0186 wi01188722                                                                                                    | 0185 wi01102296  | ISS1:10F1   | p32780 1 | 21/09/2018 | p32780 1.cpl | NO  |
| 0187 CS1000-7451                                                                                                    |                  |             |          |            |              |     |
| 0188 CS1000-7301 ISS1:10F1 p33691_1 21/09/2018 p33691_1.cpl NO 0189 wi01045144 ISS1:10F1 p33202_1 21/09/2018 p33202_1.cpl NO 0190 wi01061481 ISS1:10F1 p32382_1 21/09/2018 p32382_1.cpl NO 0191 CS1000-7053 ISS1:10F1 p33574_1 21/09/2018 p33574_1.cpl NO 0192 wi01039280 ISS1:10F1 p32423_1 21/09/2018 p32423_1.cpl NO 0193 wi01128512 ISS1:10F1 p32997_1 21/09/2018 p32997_1.cpl NO 0194 wi01127447 ISS1:10F1 p32990_1 21/09/2018 p32990_1.cpl NO 0195 wi01068851 ISS1:10F1 p32439_1 21/09/2018 p32439_1.cpl NO 0196 CS1000-7357 ISS1:10F1 p33698_1 21/09/2018 p33698_1.cpl NO 0197 wi01120458 ISS1:10F1 p32929_1 21/09/2018 p32929_1.cpl NO 0198 wi01187443 ISS1:10F1 p33359_1 21/09/2018 p33999_1.cpl NO                                                                                                    |                  |             | _        |            |              |     |
| 0189 wi01045144                                                                                                    |                  |             |          |            |              |     |
| 0190 wi01061481                                                                                                    |                  |             |          |            |              |     |
| 0191 CS1000-7053                                                                                                    | 0189 wi01045144  | ISS1:10F1   | p33202 1 | 21/09/2018 | p33202 1.cpl | NO  |
| 0191 CS1000-7053                                                                                                    | 0190 wi01061481  | ISS1:10F1   | p32382 1 | 21/09/2018 | p32382 1.cpl | NO  |
| 0192 wi01039280                                                                                                    |                  |             |          |            |              |     |
| 0193 wi01128512 ISS1:10F1 p32997_1 21/09/2018 p32997_1.cpl NO 0194 wi01127447 ISS1:10F1 p32990_1 21/09/2018 p32990_1.cpl NO 0195 wi01068851 ISS1:10F1 p32439_1 21/09/2018 p32439_1.cpl NO 0196 CS1000-7357 ISS1:10F1 p33698_1 21/09/2018 p33698_1.cpl NO 0197 wi01120458 ISS1:10F1 p32929_1 21/09/2018 p32929_1.cpl NO 0198 wi01187443 ISS1:10F1 p33359_1 21/09/2018 p33359_1.cpl NO                                                                                                    |                  |             |          |            |              |     |
| 0194 wi01127447                                                                                                    |                  |             |          |            |              |     |
| 0194 wi01127447                                                                                                    | 0193 wi01128512  | ISS1:10F1   | p32997 1 | 21/09/2018 | p32997 1.cpl | NO  |
| 0195 wi01068851 ISS1:10F1 p32439 1 21/09/2018 p32439 1.cpl NO 0196 CS1000-7357 ISS1:10F1 p33698 1 21/09/2018 p33698 1.cpl NO 0197 wi01120458 ISS1:10F1 p32929 1 21/09/2018 p32929 1.cpl NO 0198 wi01187443 ISS1:10F1 p33359 1 21/09/2018 p33359 1.cpl NO                                                                                                    | 0194 wi01127447  | ISS1:10F1   | p32990 1 | 21/09/2018 | p32990 1.cpl | NO  |
| 0196 CS1000-7357 ISS1:10F1 p33698_1 21/09/2018 p33698_1.cpl NO 0197 wi01120458 ISS1:10F1 p32929_1 21/09/2018 p32929_1.cpl NO 0198 wi01187443 ISS1:10F1 p33359_1 21/09/2018 p33359_1.cpl NO                                                                                                    |                  |             |          |            |              |     |
| 0197 wi01120458                                                                                                    |                  |             |          |            |              |     |
| 0198 wi01187443                                                                                                    |                  |             |          |            | p33698_1.cpl |     |
| 0198 wi01187443                                                                                                    | 0197 wi01120458  | ISS1:10F1   | p32929 1 | 21/09/2018 | p32929 1.cpl | NO  |
|                                                                                                    | 0198 wi01187443  |             |          | 21/09/2018 |              | NO  |
| posso_1 21/07/2010 possos_1.cpt No                                                                                                    |                  |             |          |            |              |     |
|                                                                                                    | .101100700       | 1001,1011   | P00000_T | 21,00,2010 | P00000_1.0P1 | 2.5 |

| 0200 CS1000-6872 | ISS1:10F1 | p33520 1 | 21/09/2018 | p33520 1.cpl | NO  |
|------------------|-----------|----------|------------|--------------|-----|
| 0201 wi01096718  | ISS1:10F1 | p33138 1 | 21/09/2018 | p33138 1.cpl | YES |
| 0202 wi01189516  | ISS1:10F1 | p33373 1 | 21/09/2018 | p33373 1.cpl | NO  |
| 0203 wi01201882  | ISS1:10F1 | p33427 1 | 21/09/2018 | p33427 1.cpl | NO  |
|                  |           |          |            |              |     |
| 0204 wi01134756  | ISS1:10F1 | p33453_1 | 21/09/2018 | p33453_1.cpl | NO  |
| 0205 wi01096712  | ISS1:10F1 | p32708_1 | 21/09/2018 | p32708_1.cpl | NO  |
| 0206 wi01163521  | ISS1:10F1 | p33226 1 | 21/09/2018 | p33226 1.cpl | NO  |
| 0207 wi01104627  | ISS1:10F1 | p32819 1 | 21/09/2018 | p32819 1.cpl | NO  |
| 0208 wi00937672  | ISS1:10F1 | p31276 1 | 21/09/2018 | p31276 1.cpl | NO  |
|                  |           |          |            |              |     |
| 0209 wi01150846  | ISS1:10F1 | p33157_1 | 21/09/2018 | p33157_1.cpl | NO  |
| 0210 wi01057403  | ISS1:10F1 | p32591_1 | 21/09/2018 | p32591_1.cpl | NO  |
| 0211 wi01121374  | ISS1:10F1 | p31107 1 | 21/09/2018 | p31107 1.cpl | NO  |
| 0212 wi01109345  | ISS1:10F1 | p32830 1 | 21/09/2018 | p32830 1.cpl | NO  |
| 0213 wi01070468  | iss1:1of1 | p32418 1 | 21/09/2018 | p32418 1.cpl | NO  |
| 0214 wi01099300  | iss1:10f1 | p32704 1 | 21/09/2018 |              |     |
|                  |           |          |            | p32704_1.cpl | NO  |
| 0215 wi01075355  | ISS1:10F1 | p32594_1 | 21/09/2018 | p32594_1.cpl | NO  |
| 0216 wi01022598  | ISS1:10F1 | p32066_1 | 21/09/2018 | p32066_1.cpl | NO  |
| 0217 wi01068751  | ISS1:10F1 | p32445 1 | 21/09/2018 | p32445 1.cpl | NO  |
| 0218 CS1000-7147 | ISS1:10F1 | p33616 1 | 21/09/2018 | p33616 1.cpl | NO  |
| 0219 wi01126454  | ISS1:10F1 | p32973 1 | 21/09/2018 | p32973 1.cpl | NO  |
|                  |           |          |            |              |     |
| 0220 wi01130348  | ISS1:10F1 | p33014_1 | 21/09/2018 | p33014_1.cpl | NO  |
| 0221 wi01181578  | ISS1:10F1 | p33321_1 | 21/09/2018 | p33321_1.cpl | NO  |
| 0222 wi01052968  | ISS1:10F1 | p32540 1 | 21/09/2018 | p32540 1.cpl | NO  |
| 0223 wi01120705  | ISS1:10F1 | p32930 1 | 21/09/2018 | p32930 1.cpl | NO  |
| 0224 wi01070465  | iss1:1of1 | p32562 1 | 21/09/2018 | p32562 1.cpl | NO  |
|                  |           |          |            |              |     |
| 0225 wi01185138  | ISS1:10F1 | p33411_1 | 21/09/2018 | p33411_1.cpl | NO  |
| 0226 wi01171418  | ISS1:10F1 | p33278_1 | 21/09/2018 | p33278_1.cpl | NO  |
| 0227 wi01078721  | ISS1:10F1 | p32553 1 | 21/09/2018 | p32553 1.cpl | NO  |
| 0228 wi01132204  | ISS1:10F1 | p32501 1 | 21/09/2018 | p32501 1.cpl | NO  |
| 0229 wi01065248  | ISS1:10F1 | p32412 1 |            | p32412 1.cpl | NO  |
|                  |           |          |            |              |     |
| 0230 CS1000-7081 | ISS1:10F1 | p33585_1 | 21/09/2018 | p33585_1.cpl | NO  |
| 0231 wi01184272  | ISS1:10F1 | p33336_1 | 21/09/2018 | p33336_1.cpl | NO  |
| 0232 wi01165461  | ISS1:10F1 | p33237 1 | 21/09/2018 | p33237 1.cpl | NO  |
| 0233 wi01045058  | ISS1:10F1 | p32214 1 | 21/09/2018 | p32214 1.cpl | NO  |
| 0234 wi01070580  | ISS1:10F1 | p32380 1 | 21/09/2018 | p32380 1.cpl | NO  |
|                  |           |          |            |              |     |
| 0235 wi01104410  | ISS1:10F1 | p32801_1 |            | p32801_1.cpl | NO  |
| 0236 wi01102093  | ISS1:10F1 | p32760_1 | 21/09/2018 | p32760_1.cpl | NO  |
| 0237 wi01201986  | ISS1:10F1 | p33433 1 | 21/09/2018 | p33433 1.cpl | NO  |
| 0238 wi01175294  | ISS1:10F1 | p33290 1 | 21/09/2018 | p33290 1.cpl | NO  |
| 0239 wi01104867  | ISS1:10F1 | p32828 1 | 21/09/2018 | p32828 1.cpl | NO  |
| 0240 wi01201045  | ISS1:10F1 | p33424 1 | 21/09/2018 | p33424 1.cpl | YES |
|                  |           |          |            |              |     |
| 0241 wi01082456  | ISS1:10F1 | p32596_1 | 21/09/2018 | p32596_1.cpl | NO  |
| 0242 wi01133960  | ISS1:10F1 | p33034_1 | 21/09/2018 | p33034_1.cpl | NO  |
| 0243 wi01035976  | ISS1:10F1 | p32173 1 | 21/09/2018 | p32173 1.cpl | NO  |
| 0244 wi01008182  | ISS1:10F1 | p33277 1 | 21/09/2018 | p33277 1.cpl | NO  |
| 0245 wi01166065  | ISS1:10F1 | p33241 1 | 21/09/2018 | p33241 1.cpl | NO  |
|                  |           |          |            |              |     |
| 0246 wi01098433  | ISS1:10F1 | p32736_1 | 21/09/2018 | p32736_1.cpl | NO  |
| 0247 wi01088797  | ISS1:10F1 | p32844_1 | 21/09/2018 | p32844_1.cpl | NO  |
| 0248 wi01102475  | ISS1:10F1 | p32782 1 | 21/09/2018 | p32782 1.cpl | YES |
| 0249 CS1000-7326 | ISS1:10F1 | p33699 1 | 21/09/2018 | p33699 1.cpl | NO  |
| 0250 wi01134354  | ISS1:10F1 | p33031 1 | 21/09/2018 | p33031 1.cpl | NO  |
| 0251 wi01056633  |           | p32322 1 |            | p32322 1.cpl | NO  |
|                  | ISS1:10F1 |          | 21/09/2018 |              |     |
| 0252 CS1000-6794 | ISS1:10F1 | p33539_1 | 21/09/2018 | p33539_1.cpl | NO  |
| 0253 wi01106658  | ISS1:10F1 | p32812_1 | 21/09/2018 | p32812_1.cpl | NO  |
| 0254 wi01068011  | ISS1:10F1 | p33182 1 | 21/09/2018 | p33182 1.cpl | NO  |
| 0255 wi01118928  | ISS1:10F1 | p32922 1 | 21/09/2018 | p32922 1.cpl | NO  |
| 0256 wi01097598  |           | p32727_1 | 21/09/2018 | p32727_1.cp1 |     |
|                  | ISS1:10F1 |          |            |              | NO  |
| 0257 wi01187059  | ISS1:10F1 | p33346_1 | 21/09/2018 | p33346_1.cpl | NO  |
| 0258 CS1000-7339 | ISS1:10F1 | p33708_1 | 21/09/2018 | p33708_1.cpl | NO  |
| 0259 wi01181197  | ISS1:10F1 | p33317 1 | 21/09/2018 | p33317 1.cpl | NO  |
| 0260 wi01043367  | ISS1:10F1 | p32232 1 | 21/09/2018 | p32232 1.cpl | NO  |
| 0261 wi01146804  | ISS1:10F1 | p33132 1 | 21/09/2018 | p33132 1.cpl | NO  |
|                  |           |          |            |              |     |
| 0262 wi01088775  | ISS1:10F1 | p32659_1 | 21/09/2018 | p32659_1.cpl | NO  |
| 0263 wi01034961  | ISS1:10F1 | p32144_1 | 21/09/2018 | p32144_1.cpl | NO  |
| 0264 CS1000-6791 | ISS1:10F1 | p33501 1 | 21/09/2018 | p33501 1.cpl | YES |
| 0265 wi01093118  | ISS1:10F1 | p32496 1 | 21/09/2018 | p32496 1.cpl | NO  |
| 0266 wi01068922  | ISS1:10F1 | p32454 1 | 21/09/2018 | p32454 1.cpl | NO  |
|                  |           |          |            |              |     |
| 0267 wi01214452  | ISS1:10F1 | p33488_1 | 21/09/2018 | p33488_1.cpl | NO  |
| 0268 cs1000-6845 | ISS1:10F1 | p33509_1 | 21/09/2018 | p33509_1.cpl | NO  |
| 0269 wi01132883  | ISS1:10F1 | p33030_1 | 21/09/2018 | p33030_1.cpl | NO  |
|                  |           |          |            | _            |     |

| 0270 wi01060241  | ISS1:10F1 | p32381 1 | 21/09/2018 | p32381 1.cpl | NO  |
|------------------|-----------|----------|------------|--------------|-----|
| 0271 wi01070756  | ISS1:10F1 | p32444 1 | 21/09/2018 | p32444 1.cpl | NO  |
| 0272 wi01065118  | ISS1:10F1 | p32397 1 |            | p32397 1.cpl | NO  |
| 0273 wi01069441  | ISS1:10F1 | p32097_1 |            |              | NO  |
|                  |           | _        |            |              |     |
| 0274 WI01108562  | ISS1:10F1 | p32832_1 | 21/09/2018 |              | NO  |
| 0275 wi01212017  | ISS1:10F1 | p33482_1 | 21/09/2018 | p33482_1.cpl | YES |
| 0276 CS1000-7461 | ISS1:10F1 | p33736 1 | 21/09/2018 | p33736 1.cpl | NO  |
| 0277 CS1000-6752 | ISS1:10F1 | p33540 1 | 21/09/2018 | p33540 1.cpl | NO  |
| 0278 wi01075540  | ISS1:10F1 | p32492 1 | 21/09/2018 |              | NO  |
| 0279 wi01075340  |           |          |            |              | NO  |
|                  | ISS1:10F1 | p32731_1 |            |              |     |
| 0280 wi01133985  | ISS1:10F1 | p33049_1 |            | p33049_1.cpl | NO  |
| 0281 wi01173768  | ISS1:10F1 | p33288_1 | 21/09/2018 | p33288_1.cpl | NO  |
| 0282 CS1000-7293 | ISS1:10F1 | p33679 1 | 21/09/2018 | p33679 1.cpl | NO  |
| 0283 wi01053314  | ISS1:10F1 | p32555 1 | 21/09/2018 | p32555 1.cpl | NO  |
| 0284 wi01099606  | iss1:1of1 | p32713 1 |            |              | NO  |
| 0285 wi01041453  |           | p32587 1 |            |              | NO  |
|                  | ISS1:10F1 | _        |            |              |     |
| 0286 wi01094305  | ISS1:10F1 | p32640_1 |            |              | NO  |
| 0287 wi01060382  | iss1:1of1 | p32623_1 | 21/09/2018 | p32623_1.cpl | YES |
| 0288 wi01142100  | ISS1:10F1 | p33090 1 | 21/09/2018 | p33090 1.cpl | NO  |
| 0289 wi01165870  | ISS1:10F1 | p33238 1 |            | p33238 1.cpl | NO  |
| 0290 wi01135146  | ISS1:10F1 | p33033 1 |            |              | NO  |
|                  |           |          |            |              |     |
| 0291 wi01178476  | ISS1:10F1 | p33305_1 |            |              | NO  |
| 0292 CS1000-7549 | ISS1:10F1 | p33767_1 | 21/09/2018 | p33767_1.cpl | YES |
| 0293 wi01124074  | ISS1:10F1 | p32989 1 | 21/09/2018 | p32989 1.cpl | NO  |
| 0294 wi01203516  | ISS1:10F1 | p33438 1 |            |              | NO  |
| 0295 wi01153896  | ISS1:10F1 | p33185_1 |            |              | NO  |
|                  |           |          |            |              |     |
| 0296 CS1000-7337 | ISS1:10F1 | p33696_1 |            | p33696_1.cpl | NO  |
| 0297 wi01147091  | ISS1:10F1 | p33137_1 |            |              | NO  |
| 0298 wi01111194  | ISS1:10F1 | p32821 1 | 21/09/2018 | p32821 1.cpl | NO  |
| 0299 wi01124477  | ISS1:10F1 | p32963 1 | 21/09/2018 | p32963 1.cpl | NO  |
| 0300 wi01088055  | ISS1:10F1 | p32607 1 |            |              | NO  |
| 0301 wi01134799  | ISS1:10F1 | p33069 1 |            |              | NO  |
|                  |           |          |            |              |     |
| 0302 wi01099292  | ISS1:10F1 | p32886_1 |            |              | NO  |
| 0303 wi01144609  | ISS1:10F1 | p33119_1 | 21/09/2018 | p33119_1.cpl | NO  |
| 0304 wi01096967  | ISS1:10F1 | p32735 1 | 21/09/2018 | p32735 1.cpl | NO  |
| 0305 wi01100508  | ISS1:10F1 | p32761 1 | 21/09/2018 | p32761 1.cpl | NO  |
| 0306 wi01132599  | ISS1:10F1 | p33025 1 |            | p33025 1.cpl | NO  |
| 0307 cs1000-7223 |           |          |            |              |     |
|                  | ISS1:10F1 | p33647_1 | 21/09/2018 | p33647_1.cpl | YES |
| 0308 wi01141625  | ISS1:10F1 | p33324_1 |            | p33324_1.cpl | NO  |
| 0309 wi01127874  | ISS1:10F1 | p25747_1 | 21/09/2018 | p25747_1.cpl | NO  |
| 0310 wi00897254  | ISS1:10F1 | p31127 1 | 21/09/2018 | p31127 1.cpl | NO  |
| 0311 wi01130815  | ISS1:10F1 | p33017 1 | 21/09/2018 | p33017 1.cpl | NO  |
| 0312 wi01071379  | ISS1:10F1 | p32522 1 |            |              | NO  |
|                  |           |          |            |              |     |
| 0313 wi01064599  | iss1:1of1 | p32580_1 | 21/09/2018 | p32580_1.cpl | NO  |
| 0314 wi01185441  | ISS1:10F1 | p33341_1 | 21/09/2018 | p33341_1.cpl | NO  |
| 0315 wi01154485  | ISS1:10F1 | p33194 1 | 21/09/2018 | p33194 1.cpl | NO  |
| 0316 wi01146289  | ISS1:10F1 | p33146 1 | 21/09/2018 | p33146 1.cpl | NO  |
| 0317 wi01053195  | ISS1:10F1 | p32297 1 | 21/09/2018 | p32297 1.cpl | NO  |
| 0317 W101033133  | ISS1:10F1 |          |            | p33526 1.cpl | NO  |
|                  |           |          |            |              |     |
| 0319 wi01053920  | ISS1:10F1 | p32303_1 |            | p32303_1.cpl | NO  |
| 0320 wi01058378  | ISS1:10F1 | p32344_1 |            | p32344_1.cpl | NO  |
| 0321 wi01193201  | ISS1:10F1 | p33381_1 | 21/09/2018 | p33381_1.cpl | YES |
| 0322 CS1000-7248 | ISS1:10F1 | p32811 1 | 21/09/2018 | p32811 1.cpl | NO  |
| 0323 CS1000-7637 | ISS1:10F1 | p33791 1 | 21/09/2018 | p33791 1.cpl | YES |
| 0324 CS1000-7366 | ISS1:10F1 | p33702 1 |            | p33702 1.cpl | NO  |
|                  |           |          |            |              |     |
| 0325 CS1000-7143 | ISS1:10F1 | p33614_1 | 21/09/2018 | p33614_1.cpl | NO  |
| 0326 CS1000-7231 | ISS1:10F1 | p33652_1 | 21/09/2018 | p33652_1.cpl | NO  |
| 0327 CS1000-7154 | ISS1:10F1 | p33619_1 | 21/09/2018 | p33619_1.cpl | NO  |
| 0328 CS1000-7448 | ISS1:10F1 | p33729 1 | 21/09/2018 | p33729 1.cpl | NO  |
| 0329 CS1000-6980 | ISS1:10F1 | p33586 1 | 21/09/2018 | p33586 1.cpl | NO  |
| 0330 CS1000-7106 | ISS1:10F1 | p33598 1 | 21/09/2018 | p33598 1.cpl | NO  |
|                  |           |          |            |              |     |
| 0331 CS1000-7052 | ISS1:10F1 | p33573_1 | 21/09/2018 | p33573_1.cpl | NO  |
| 0332 CS1000-7313 | ISS1:10F1 | p33692_1 | 21/09/2018 | p33692_1.cpl | NO  |
| 0333 CS1000-7253 | ISS1:10F1 | p33662_1 | 21/09/2018 | p33662_1.cpl | NO  |
| 0334 CS1000-7101 | ISS1:10F1 | p33641 1 | 21/09/2018 | p33641 1.cpl | NO  |
| 0335 CS1000-7267 | ISS1:10F1 | p33669 1 | 21/09/2018 | p33669 1.cpl | NO  |
| 0336 cs1000-7580 |           | p33776 1 | 21/09/2018 | p33776 1.cpl | NO  |
|                  | ISS1:10F1 | _        |            |              |     |
| 0337 CS1000-7171 | ISS1:10F1 | p33626_1 | 21/09/2018 | p33626_1.cpl | NO  |
| 0338 cs1000-7162 | ISS1:10F1 | p33625_1 | 21/09/2018 | p33625_1.cpl | NO  |
| 0339 CS1000-7086 | ISS1:10F1 | p33587_1 | 21/09/2018 | p33587_1.cpl | NO  |
|                  |           |          |            | <del>-</del> |     |

| 0340 CS1000-7286                                                                                                    | ISS1:10F1 | p33686 1    | 21/09/2018 | p33686 1.cpl | NO  |  |  |  |
|----------------------------------------------------------------------------------------------------|-----------|-------------|------------|--------------|-----|--|--|--|
| 0341 CS1000 7200                                                                                                    | ISS1:10F1 | p33596 1    | 21/09/2018 | p33596 1.cpl | NO  |  |  |  |
| 0341 CS1000 7103                                                                                                    | ISS1:10F1 | p33590_1    | 21/09/2018 | p33597 1.cpl | NO  |  |  |  |
| 0343 CS1000-0340                                                                                                    | ISS1:10F1 | p33793 1    | 21/09/2018 | p33793 1.cpl | NO  |  |  |  |
| 0344 CS1000-7408                                                                                                    |           |             |            |              |     |  |  |  |
|                                                                                                    | ISS1:10F1 | p33648_1    | 21/09/2018 | p33648_1.cpl | NO  |  |  |  |
| 0345 CS1000-7015                                                                                                    | ISS1:10F1 | p33606_1    | 21/09/2018 | p33606_1.cpl | NO  |  |  |  |
| 0346 cs1000-7217                                                                                                    | ISS1:10F1 | p33643_1    | 21/09/2018 | p33643_1.cpl | NO  |  |  |  |
| 0347 CS1000-7003                                                                                                    | ISS1:10F1 |             | 21/09/2018 | p33561_1.cpl | NO  |  |  |  |
| 0348 CS1000-7489                                                                                                    | ISS1:10F1 | p33747_1    | 21/09/2018 | p33747_1.cpl | NO  |  |  |  |
| 0349 CS1000-7296                                                                                                    | ISS1:10F1 | p33681_1    | 21/09/2018 | p33681_1.cpl | NO  |  |  |  |
| 0350 CS1000-7062                                                                                                    | ISS1:10F1 | ± · · · · — | 21/09/2018 | p33579_1.cpl | NO  |  |  |  |
| 0351 CS1000-7140                                                                                                    | ISS1:10F1 |             | 21/09/2018 | p33624_1.cpl | NO  |  |  |  |
| 0352 CS1000-6712                                                                                                    | ISS1:10F1 | p33752_1    | 21/09/2018 | p33752_1.cpl | NO  |  |  |  |
| 0353 cs1000-7029                                                                                                    | ISS1:10F1 | p33563 1    | 21/09/2018 | p33563 1.cpl | NO  |  |  |  |
| 0354 CS1000-7202                                                                                                    | ISS1:10F1 | p33646 1    | 21/09/2018 | p33646 1.cpl | NO  |  |  |  |
| 0355 CS1000-7323                                                                                                    | ISS1:10F1 | p33688 1    | 21/09/2018 | p33688 1.cpl | NO  |  |  |  |
| 0356 CS1000-7514                                                                                                    | ISS1:10F1 | p33764 1    | 21/09/2018 | p33764 1.cpl | YES |  |  |  |
| 0357 CS1000-7587                                                                                                    | ISS1:10F1 | p33779 1    | 21/09/2018 | p33779 1.cpl | NO  |  |  |  |
| 0358 CS1000-7236                                                                                                    | ISS1:10F1 | p33753 1    | 21/09/2018 | p33753 1.cpl | NO  |  |  |  |
| 0359 CS1000-7472                                                                                                    | ISS1:10F1 | p33778 1    | 21/09/2018 | p33778 1.cpl | NO  |  |  |  |
| 0360 CS1000-7534                                                                                                    | ISS1:10F1 | p33759 1    | 21/09/2018 | p33759 1.cpl | NO  |  |  |  |
| 0361 CS1000-7462                                                                                                    | ISS1:10F1 |             | 21/09/2018 | p33737 1.cpl | NO  |  |  |  |
| 0362 CS1000-7423                                                                                                    | ISS1:10F1 |             | 21/09/2018 | p33720 1.cpl | NO  |  |  |  |
| 0363 CS1000-7340                                                                                                    | ISS1:10F1 | p33694 1    | 21/09/2018 | p33694 1.cpl | NO  |  |  |  |
| 0364 CS1000-7469                                                                                                    | ISS1:10F1 |             |            | p33739 1.cpl | NO  |  |  |  |
| 0365 CS1000-7564                                                                                                    | ISS1:10F1 |             |            |              | NO  |  |  |  |
| 0366 CS1000-7500                                                                                                    | ISS1:10F1 |             | 21/09/2018 | p33754 1.cpl | YES |  |  |  |
|                                                                                                    |           |             |            |              | 110 |  |  |  |
| MDP>LAST SUCCESSFUL MDP REFRESH :2017-07-04 15:18:22(Local Time) MDP>USING DEPLIST ZIP FILE DOWNLOADED :2017-06-30 15:52:25(est) |           |             |            |              |     |  |  |  |
| WINES OF THE TOWN TOWN TOWN TOWN TOWN TOWN TO TO TO TO TO TO TO TO TO TO TO TO TO                                                |           |             |            |              |     |  |  |  |

## Appendix B

### Avaya Communication Server 1000 Route for SIP Signalling Gateway

```
ld 21
PT1000
REQ: prt
TYPE: rdb
CUST 0
ROUT 6
TYPE RDB
CUST 00
ROUT 6
DES SIP_N510
TKTP TIE
M911P NO
ESN NO
RPA NO
CNVT NO
SAT NO
RCLS EXT
VTRK YES
ZONE 00002
PCID SIP
CRID NO
SBWM NO
NODE 510
DTRK NO
ISDN YES
   MODE ISLD
   DCH 5
   IFC SL1
PNI 00001
   NCNA YES
   NCRD YES
    TRO YES
   FALT NO
   CTYP UKWN
   INAC YES
    ISAR NO
   DAPC NO
MBXR NO
MBXOT NPA
MBXT 0
PTYP ATT
CNDP UKWN
AUTO NO
DNIS NO
DCDR NO
ICOG IAO
SRCH LIN
TRMB YES
STEP
ACOD 8006
TCPP NO
PII NO
AUXP NO
TARG 01
CLEN 1
BILN NO
OABS
INST
IDC YES
DCNO 0
NDNO 0 *
DEXT NO
```

```
DNAM NO
ANTK
SIGO STD
STYP SDAT
MFC NO
ICIS YES
OGIS YES
PAGE 002
PTUT 0
TIMR ICF 512
OGF 512
     EOD 13952
     DSI 34944
NRD 10112
DDL 70
ODT 4096
RGV 640
GTO 896
     GTI 896
     SFB 3
NBS 2048
     NBL 4096
      IENB 5
      TFD 0
      VSS 0
      VGD 6
      EESD 1024
SST 5 0
DTD NO
SCDT NO
2 DT NO
NEDC ORG
FEDC ORG
CPDC NO
DLTN NO
HOLD 02 02 40
SEIZ 02 02
SVFL 02 02
DRNG NO
CDR NO
NATL YES
SSL
CFWR NO
IDOP NO
VRAT NO
MUS NO
PANS YES
RACD NO
MANO NO
FRL 0 0
FRL 1 0
FRL 2 0
FRL 3 0
FRL 4 0
FRL 5 0
FRL 6 0
FRL 7 0
OHQ NO OHQT 00
CBQ NO
AUTH NO
TDET NO
TTBL 0
ATAN NO
OHTD NO
PLEV 2
```

```
OPR NO
ALRM NO
ART 0

PAGE 003

PECL NO
DCTI 0

TIDY 8006 6

ATRR NO
TRRL NO
SGRP 0
CCBA NO
ARDN NO
CTBL 0

AACR NO
```

## Avaya Communication Server 1000 D-Channel for SIP Signalling Gateway

```
>1d 22
PT2000
REQ prt
TYPE adan dch 5
ADAN DCH 5
 CTYP DCIP
 DES Vtrk_SIP_SIPL USR ISLD
  ISLM 4000
  SSRC 3700
  OTBF 32
  NASA YES
  IFC SL1
  CNEG 1
  RLS ID 7
  RCAP ND2 TAT
  MBGA NO
  H323
    OVLR NO
   OVLS NO
```

## Avaya Communication Server 1000 Trunk Channel for SIP Signalling Gateway

```
>1d 20
PT0000
REQ: prt
TYPE TNB
TN 100 0 3 0
DES SIP_N510
TN 100 0 03 00 VIRTUAL
TYPE IPTI
CDEN 8D
CUST 0
XTRK VTRK
ZONE 00002
LDOP BOP
TIMP 600
BIMP 600
AUTO_BIMP NO
NMUS NO
TRK ANLG
NCOS 0
RTMB 6 1
CHID 65
TGAR 1
STRI/STRO IMM IMM
SUPN YES
AST NO
IAPG 0
CLS UNR DTN CND ECD WTA LPR APN THFD XREP SPCD MSBT
    P10 NTC MID
TKID
AACR NO
```

#### ©2018 Avaya Inc. All Rights Reserved.

Avaya and the Avaya Logo are trademarks of Avaya Inc. All trademarks identified by ® and TM are registered trademarks or trademarks, respectively, of Avaya Inc. All other trademarks are the property of their respective owners. The information provided in these Application Notes is subject to change without notice. The configurations, technical data, and recommendations provided in these Application Notes are believed to be accurate and dependable but are presented without express or implied warranty. Users are responsible for their application of any products specified in these Application Notes.

Please e-mail any questions or comments pertaining to these Application Notes along with the full title name and filename, located in the lower right corner, directly to the Avaya DevConnect Program at <a href="mailto:devconnect@avaya.com">devconnect@avaya.com</a>.